**Competency Based Curriculum** 

# **National Skills Qualification Framework Sector: Tourism & Travel**

# **Level 1 (Class IX) Core Curriculum I**

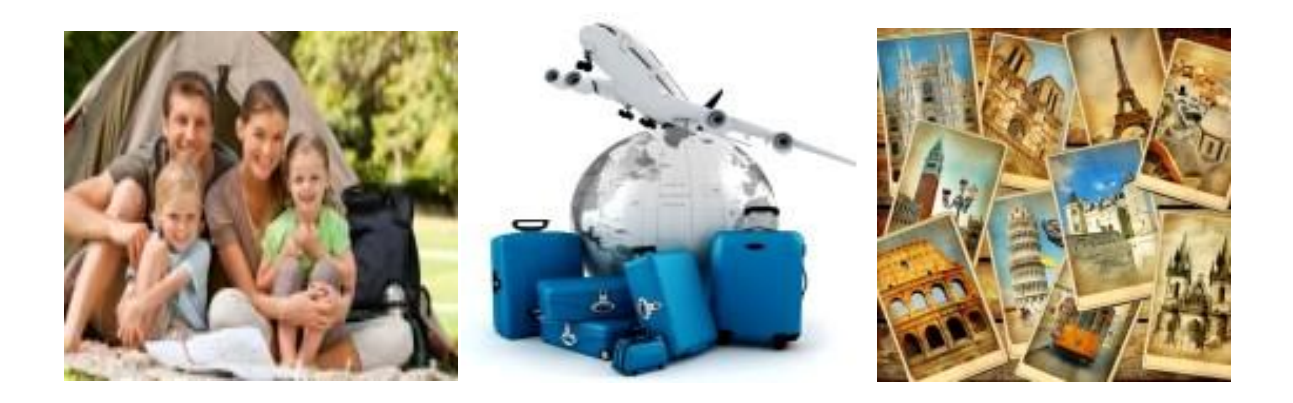

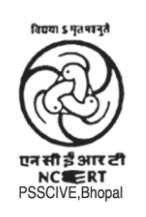

PSS Central Institute of Vocational Education, Bhopal (a constituent unit of NCERT, an autonomous organization under Ministry of Human Resource Development, Government of India)

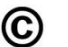

## **Copyright**

All rights reserved. All copyright of this competency based curriculum is solely and exclusively owned by PSSCIVE.

### *@ PSS CENTRAL INSTITUTE OF VOCATIONAL EDUCATION, BHOPAL*

## **PUBLICATION TEAM**

**Prof. Suniti Sanwal, Programme Coordinator** 

**Composing and Laser Typesetting Mrs. Sunita Koli** 

## **Contents**

- 1. Introduction
- 2. About the sector
- 3. Objectives of the course
- 4. Course structure
- 5. Classroom activities
- 6. Practical activities
- 7. On-the-job training
- 8. Certification
- 9. Curriculum

#### **LEVEL 1 (Class IX) CORE CURRICULUM I**

#### Units

HTT101-NQ2014 Basics of Communication Skills HTT102-NQ2014 Introduction to Tourism and Travel HTT103-NQ2014 Basics of Tourism Business HTT104-NQ2014 Tourism Resources I HTT105-NQ2014 Basics of IT skills HTT106-NQ2014 Health and Safety in Travel and Tourism HTT107-NQ2014 Work Integrated Learning I

List of tools, equipment and materials

#### **LEVEL 2 (Class X) CORE CURRICULUM II**

#### Units

HTT201-NQ2014 Communication at Workplace HTT202-NQ2014 Tourism Systems HTT203-NQ2014 Impacts of Tourism HTT204-NQ2014 Tourism Resources II HTT205-NQ2014 Application of IT Skills in Tourism and Travel HTT206-NQ2014 Work Integrated Learning II

List of tools, equipment and materials

#### **LEVEL 3 (Class XI) TRANSFER ASSISTANT**

#### Units

HTT301-NQ2014 Administer First Aid HTT302-NQ2014 Handle Tourists with Special Needs HTT303-NQ2014 Provide Arrival and Departure assistance HTT304-NQ2014 Traffic norms and Tourist Transport system HTT305-NQ2014 Local destination information HTT306-NQ2014 Basics of Coach Commentary HTT307-NQ2014 Group Project in Tourism and Travel HTT308-NQ2014 Work Experience in Travel and Tourism

List of tools, equipment and materials

#### **LEVEL 4 (Class XII) TOUR ASSISTANT**  Units

HTT401 NQ2014 Understanding tourist behavior HTT402 NQ2014 Roles & Functions of Tour Assistant HTT403 NQ2014 Destination knowledge HTT404 NQ2014 Pre-tour briefing HTT405 NQ2014 Tour commentaries HTT406 NQ2014 Tourism Ethics HTT407 NQ2014 Work Experience in Travel & Tourism

List of tools, equipment and materials

#### **LEVEL 4 (Class XII) TRAVEL AGENCY ASSISTANT**  Units

HTT401-NQ2014 Introduction to Travel Agency Business HTT402-NQ2014 Computer Reservation Systems (GDS) HTT403-NQ2014 Role of Travel Agency Assistant HTT404-NQ2014 Tourism Circuit Information HTT405-NQ2014 Travel / Tour Agency Terminology HTT406-NQ2014 Tour Packaging and Costing HTT407-NQ2014 Tourism Ethics HTT408-NQ2014 Work Experience in Travel & Tourism

List of tools, equipment and materials

#### 10. Assessment Guide

- 11. Teacher's qualifications
- 12. List of contributors

## **Introduction**

The National Skills Qualifications Framework (NSQF), approved by the Cabinet Committee on skill development on 19.9.2013, is a quality assurance framework which organizes qualifications according to a series of levels of knowledge, skills and aptitude. These levels are defined in terms of learning outcomes which the learner must possess regardless of whether they were acquired through formal, non-formal or informal learning.

The NSQF would also help shift emphasis to outcome based learning - both in the general and vocational space. Today, there is lack of uniformity in the outcomes associated with different qualifications across institutions, each with its own duration, curriculum, entry requirements as well as title. This often leads to problems in establishing equivalence of certificates/diplomas/degrees in different parts of the country, which in turn impacts the employability and mobility of students. By shifting the focus from inputs to learning outcomes, the NSQF would aim to tackle this challenge.

The NSQF organizes qualifications according to a series of levels of knowledge and skills. These levels are defined in terms of learning outcomes i.e., the competencies (knowledge, skills and attitude) which the learners must possess regardless of whether they were acquired through formal, non-formal or informal education and training system. Qualifications are made up of occupational standards for specific areas of learning units or unit of competency. Units of competency are the specification of knowledge and skill and the application of that knowledge and skill to the standard of performance expected in the workplace. The Unit of competency or National Occupation Standards comprising generic and technical competencies an employee should possess is laid down by the Sector Skill Council of the respective economic or social sector.

Competency is defined in terms of what a person is required to do (performance), under what conditions it is done (conditions) and how well it is to be done (standards). It can be broadly categorized into foundational, practical and reflexive competencies. Generic competencies are considered essential for a person to participate effectively in the workforce, whereas technical competencies are an individual's knowledge and expertise in the specific group task and its processes and its rules and regulations.

The term "**curriculum"** (plural: *curricula or curriculums*) is derived from the Latin word for "*race course"*, referring to the course of deeds and experiences through which children grow to become mature adults. A competency based curriculum describes what learners must "know" and "be able to do" by the end of a program or study. It identifies the competencies and sub-competencies each learner is expected to master. It states clearly the criteria and conditions by which performance will be assessed. It also defines the learning activities that will lead to the learner to mastery of the targeted learning outcome.

The **competency based curriculum** is broken down into coherent parts known as **Units**. Each unit is further broken down into knowledge and skills on the basis of which evidence is to be provided by the learner and the evaluation is to be done by the teacher or trainer.

### **About the Sector**

The word "tour" is derived from the Latin *'tornare'* and the Greek *'tornos,'* meaning *'a lathe or circle; the movement around a central point or axis.'* This meaning changed in modern English to represent 'one's turn.' The Macmillan Dictionary defines tourism as the business of providing services for people who are travelling for their holiday. Wikipedia defines it as travel for recreational, leisure or business purposes.

India is a country known for its lavish treatment to all visitors, no matter where they come from. Its visitor-friendly traditions, varied life styles and cultural heritage and colourful fairs and festivals held abiding attractions for the tourists. The other attractions include beautiful beaches, forests and wild life and landscapes for eco-tourism; snow, river and mountain peaks for adventure tourism; technological parks and science museums for science tourism; centres of pilgrimage for spiritual tourism; heritage, trains and hotels for heritage tourism. Yoga, ayurveda and natural health resorts and hill stations also attract tourists .The Indian handicrafts particularly, jewellery, carpets, leather goods, ivory and brass work are the main shopping items of foreign tourists Travel and tourism sector in India includes employees such as inbound tour operators, travel agents, tourist transport operators, adventure tour operators and domestic tour operators in the travel trade segment and those employed in hotels and restaurants in various functions of front office, F&B and housekeeping among others. The tourism sector in India is targeted to grow at an annual rate of 12 per cent during 2011.There exists a forecasted requirement of around 2.8 million employees for restaurants, 4.1 million employees for hotels and 0.3 million employees for the travel trade segment by 2022 resulting in an incremental requirement of a total of 2.7 million employees for the tourism sector as compared to 2012 employment figures.

## **Objectives of the Course**

Upon the completion of the course, you will be able to:

- Demonstrate the knowledge to communicate effectively at workplace.
- Demonstrate the knowledge of evolution, meaning and concepts of tourism business
- Demonstrate the knowledge of the various tourism resources
- Demonstrate basic skills of information technology in tourism business
- Demonstrate the knowledge of various tourism organizations
- Describe the various health and safety hazards and measures for preventing and controlling them.
- Integrate learning with the world of work in Tourism and Travel Industry.

## **Competency Based Curriculum**

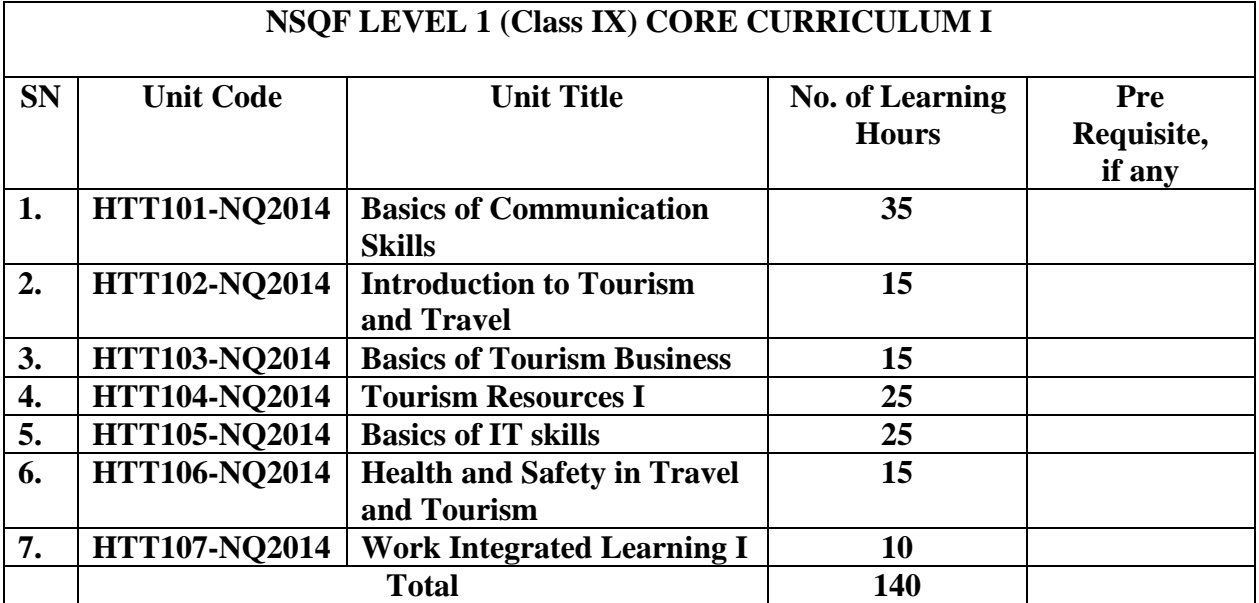

## **Sector: Tourism & Travel**

Successful completion of **140 hours** of theory sessions and **60 hrs** of practical activities and on-the-job learning is to be done for full qualification.

**Classroom Activities:** Classroom activities are an integral part of this programme and interactive lecture sessions, followed by discussions should be conducted by trained teachers. Teachers should make effective use of a variety of instructional aids, such as Videos, Colour Slides, Charts, Diagrams, Models, Exhibits, Handouts, Recorded Compact Discs, etc. to transmit knowledge in projective and interactive mode.

**Practical Activities:** Activities that provide practical experience in managing tourism related services should include case based problems, role play, games, etc. on incidents and practical exercises using props, tools and equipment and drills. Equipment and supplies should be provided to enhance hands-on experiences for students in the chosen occupation. Trained personnel should teach specialized techniques such as First Aid, handling crises and emergencies, etc. A training plan signed by the student, teacher, and employer that reflects equipment, skills and tasks should be prepared for training of the students in the organization/industry.

**On-the-Job Training:** On-the-job training (OJT) occurs whenever more experienced employee or supervisor teaches less experienced person on how to do one or more tasks of a job. The training utilizes actual equipment and materials. OJT should be undertaken in a structured manner with a training plan under the supervision of an experienced trainer or supervisor. A training plan that reflects tasks to be performed and competencies to be imparted should be prepared and signed by the student, teacher, and supervisor at the workplace for training of the students in the organization/industry. The trainer should break down all the steps of the job and train the students as per the training plan. In a structured OJT, the following steps should be followed:

- Step 1: The Instructor or the trainer tell, show, demonstrate, and explain. The trainer gives an overview of the task while explaining the constructional details and use of the tools, equipment, materials, etc. in performing the tasks.
- Step 2: The Instructor or the trainer demonstrates each step in detail, actually doing the steps of the task and explaining each step, one at a time, while the trainee watches. The steps may not necessarily be demonstrated in the sequence of actual operation, as sometimes it is better that simple tasks are demonstrated first to build confidence. Showing finished products at each appropriate step will help the leaner understand what is required as outcome. While demonstrating, the trainer explains why each step is done in the way it is done.
- Step 3: It involves direct trainee participation. The trainer monitors the progress on a checklist of competencies and offers feedback and pointers where and when needed.
- Step 4: The trainee practices with clearly defined targets for performance standards.

**Certification:** Upon successful completion of this course the State Education Board and the Sector Skill Council (Hospitality, Tourism and Travel) will provide a certificate to the student verifying the competencies acquired by the candidate.

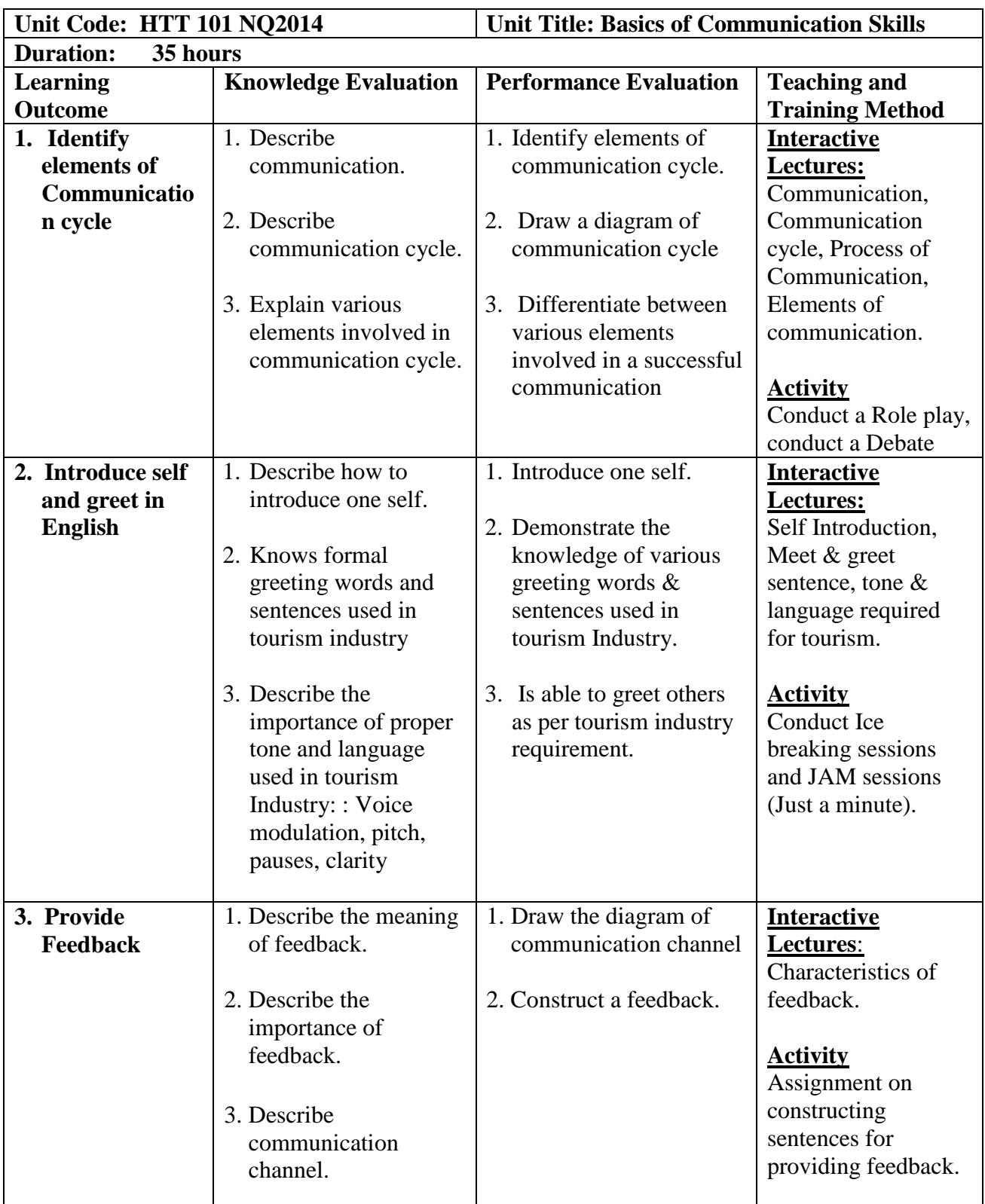

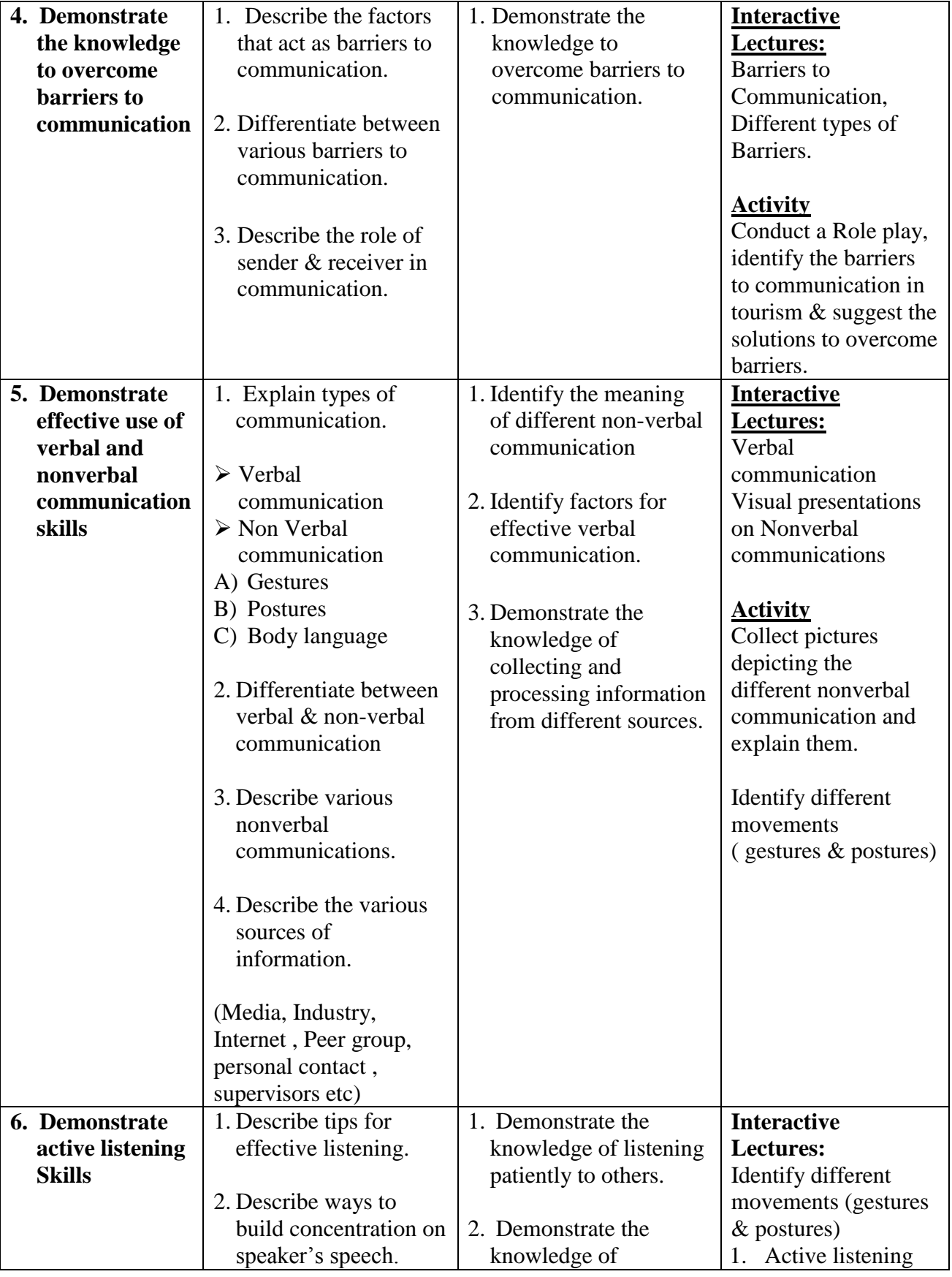

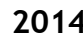

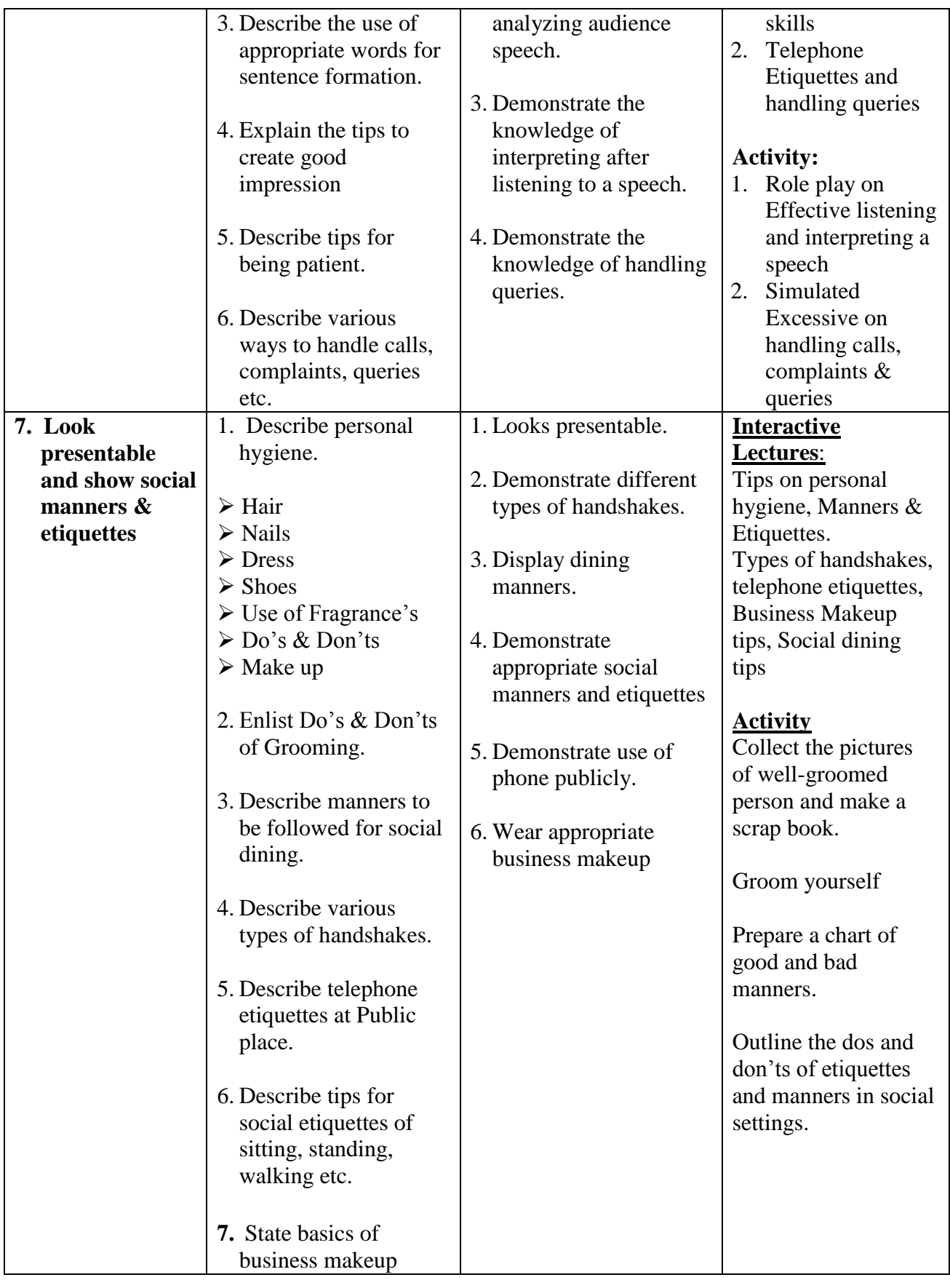

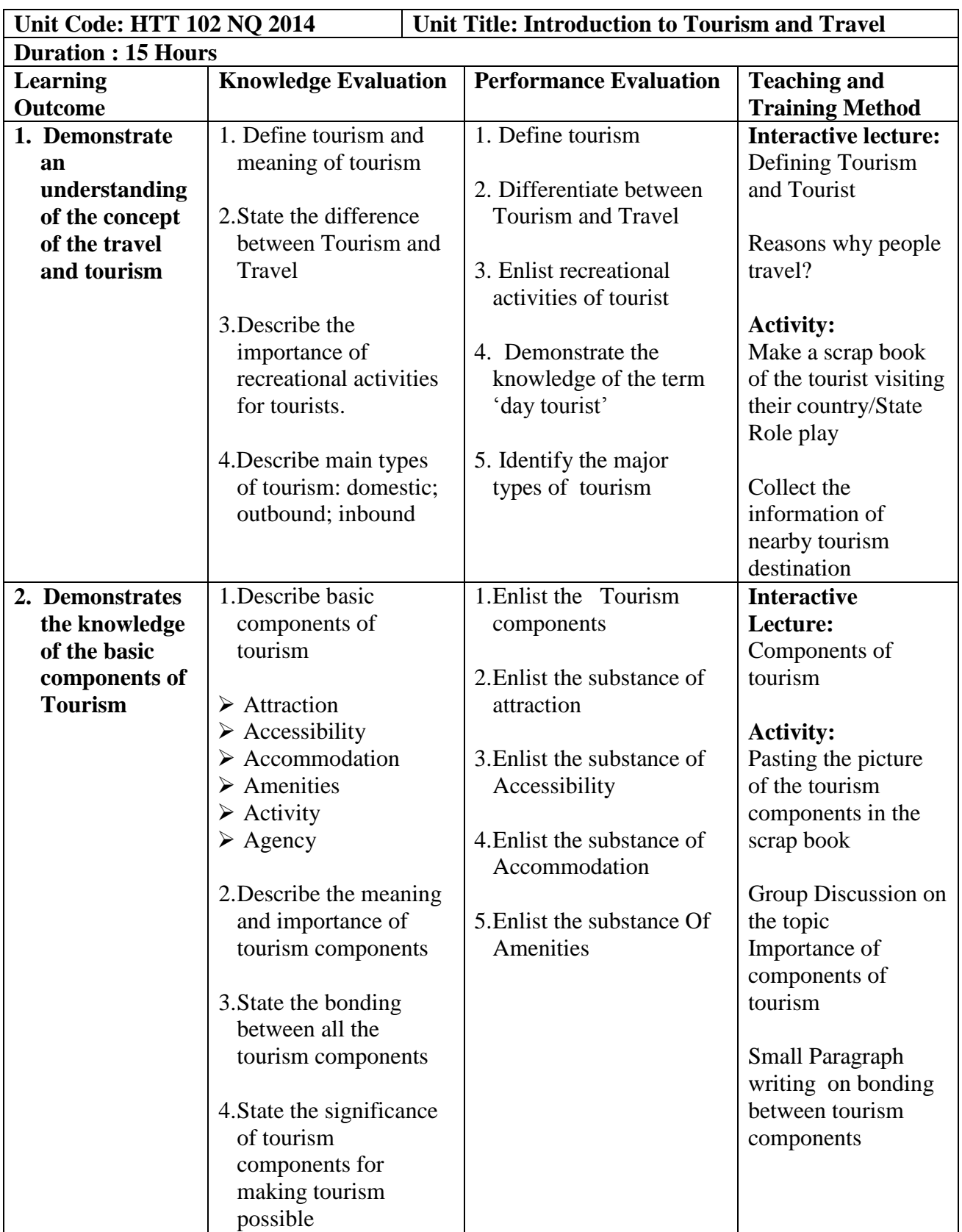

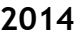

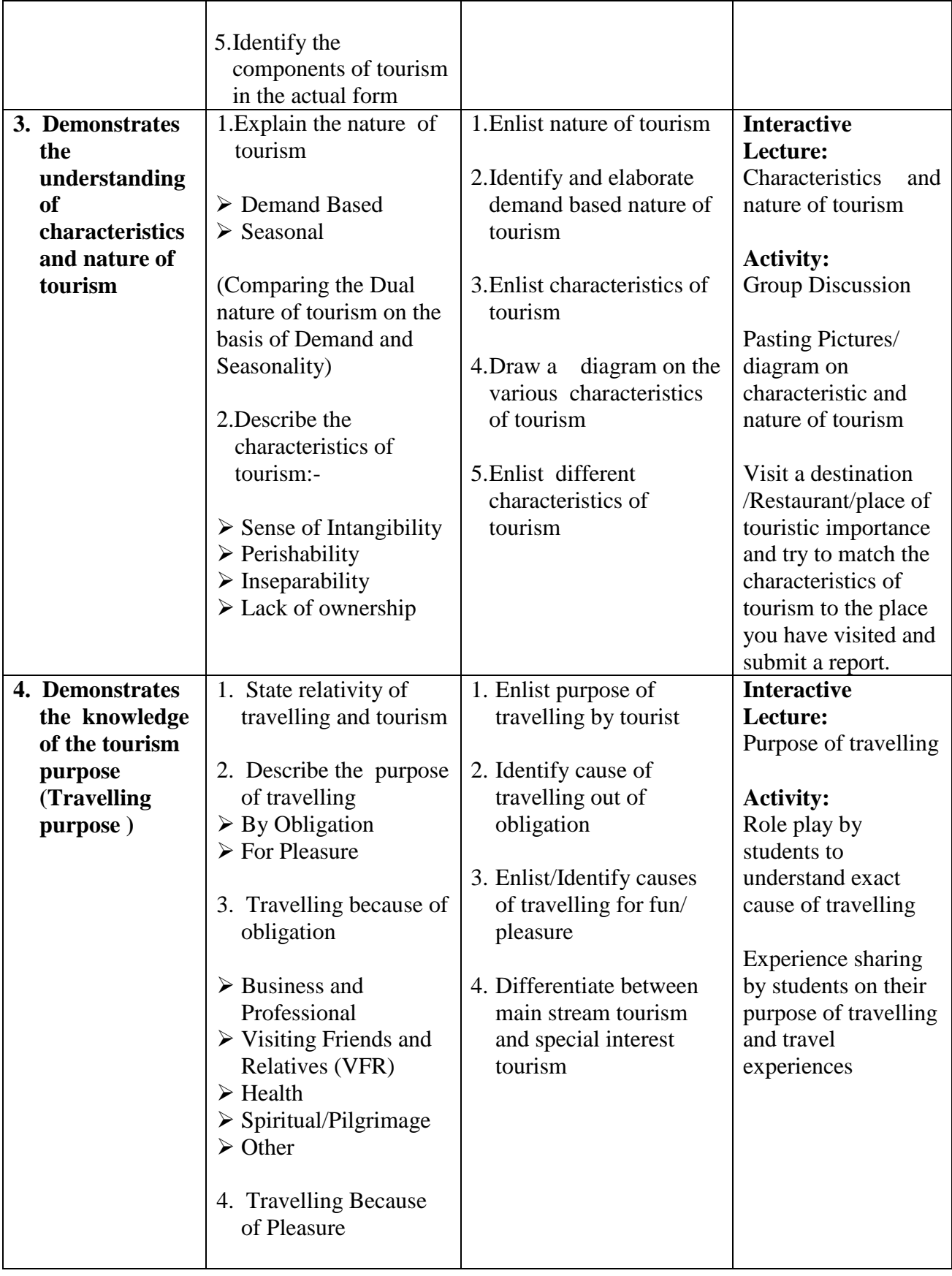

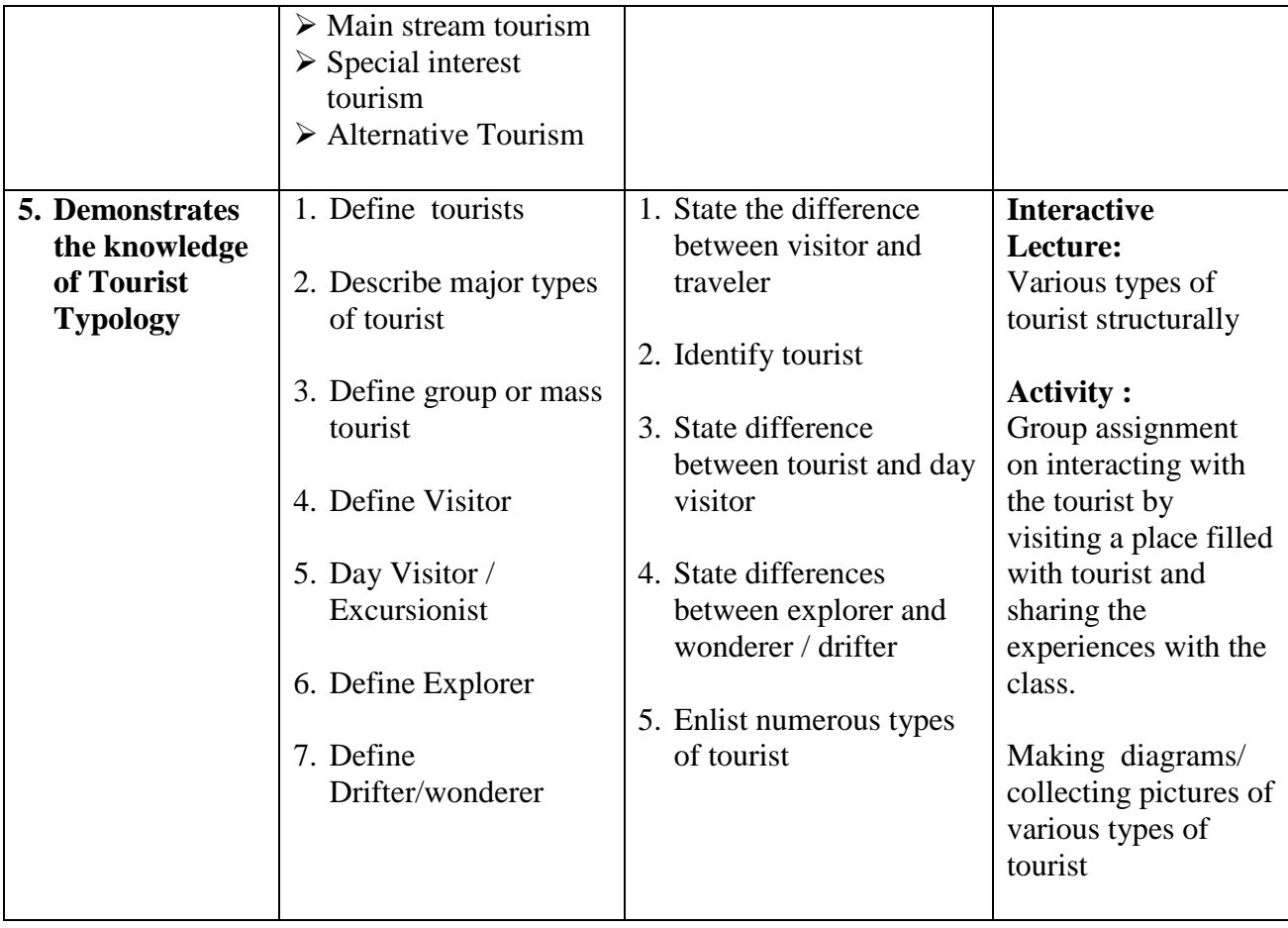

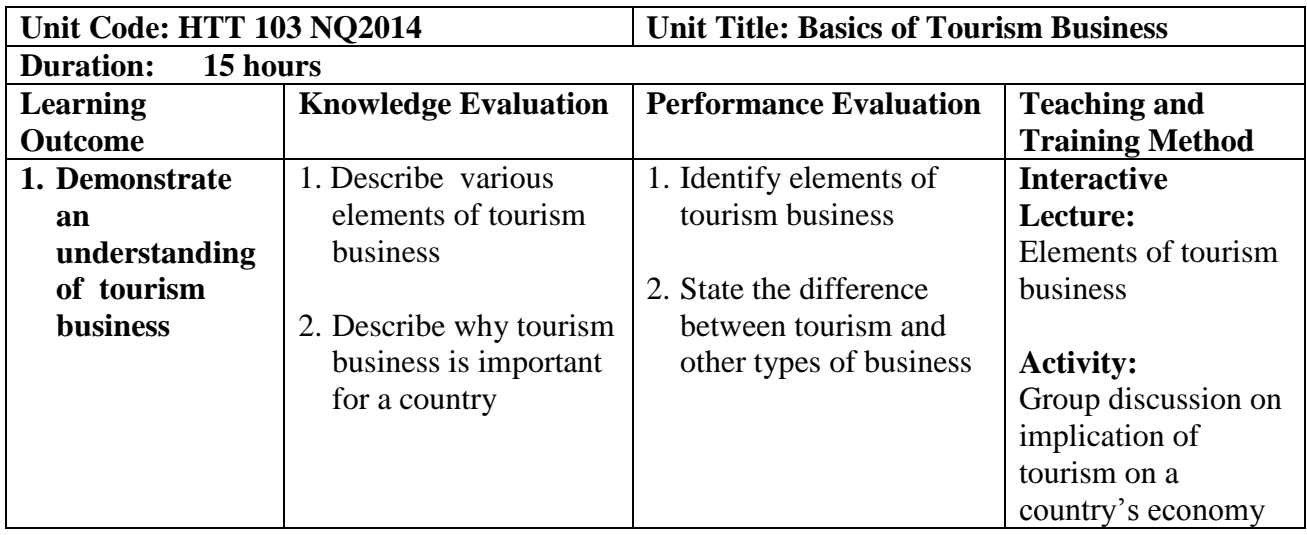

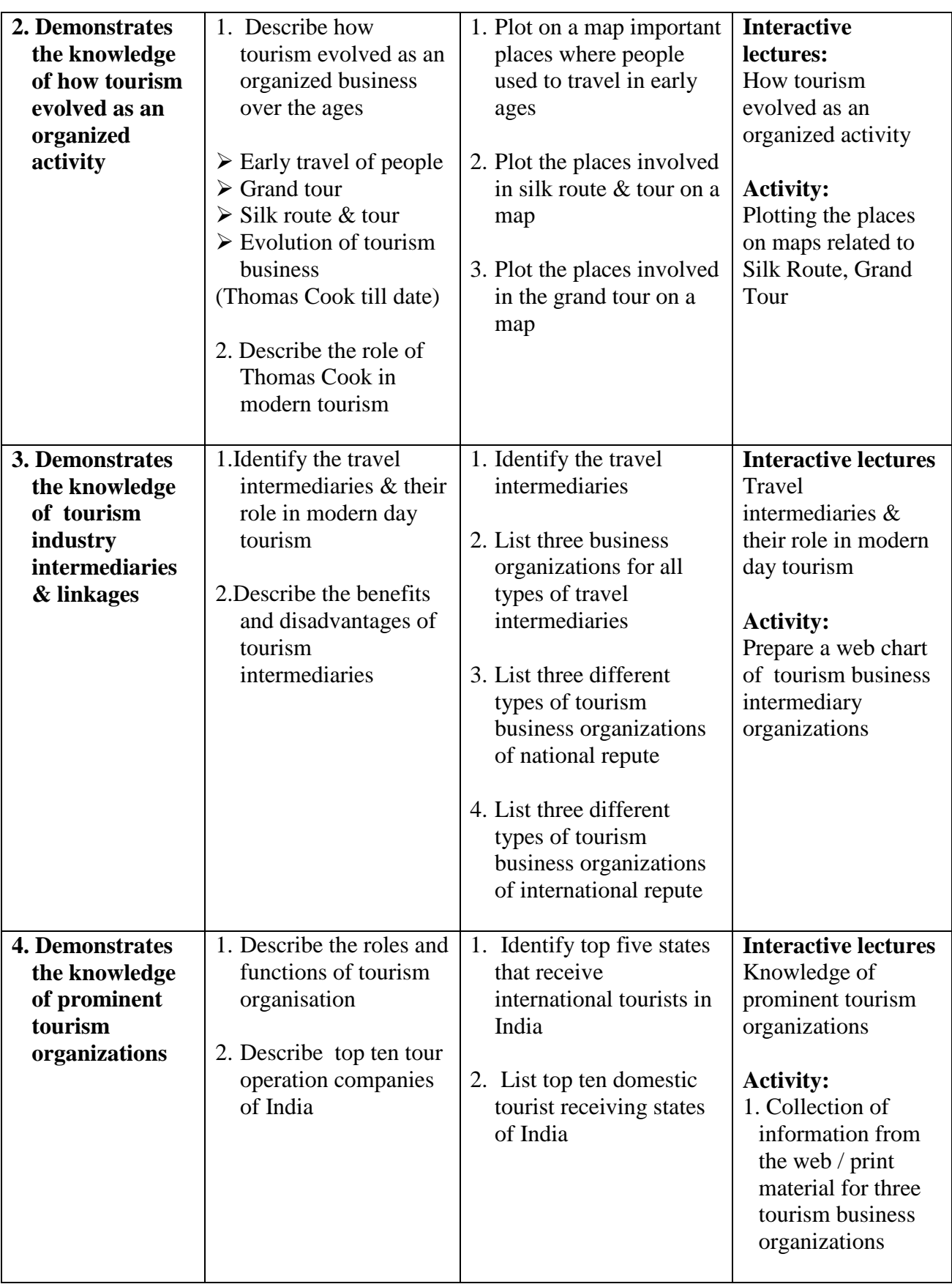

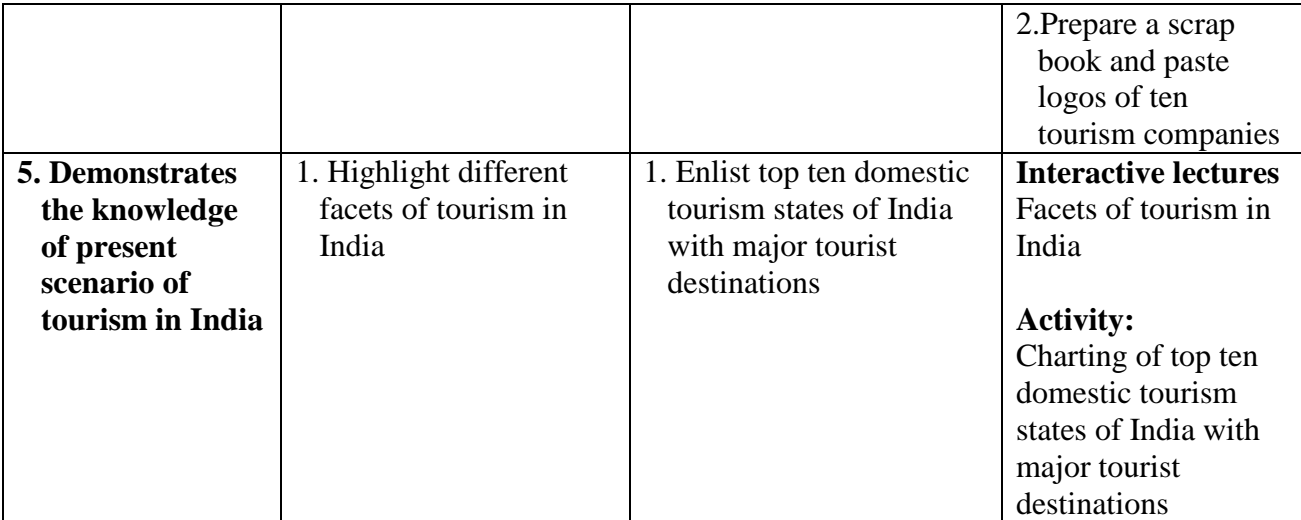

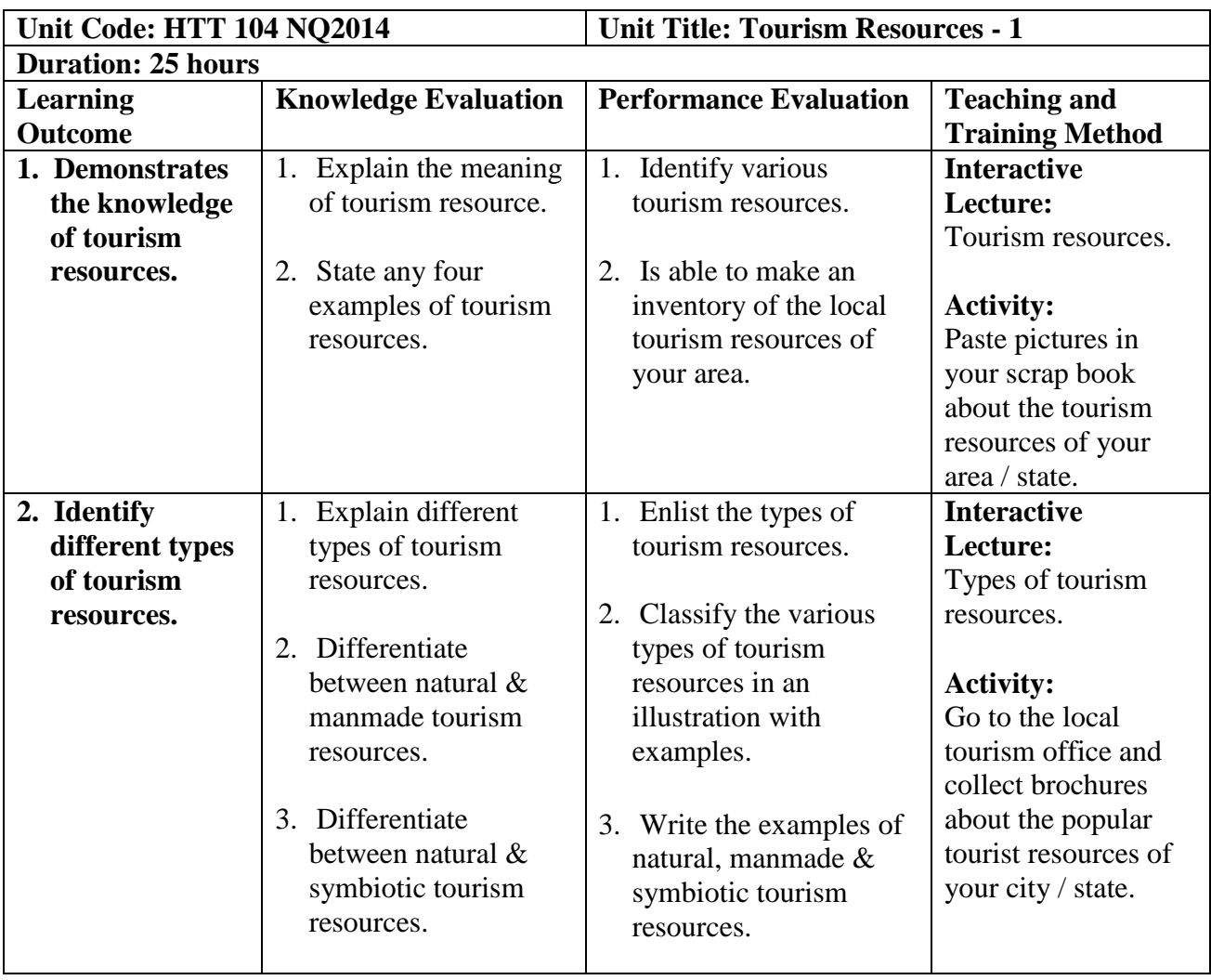

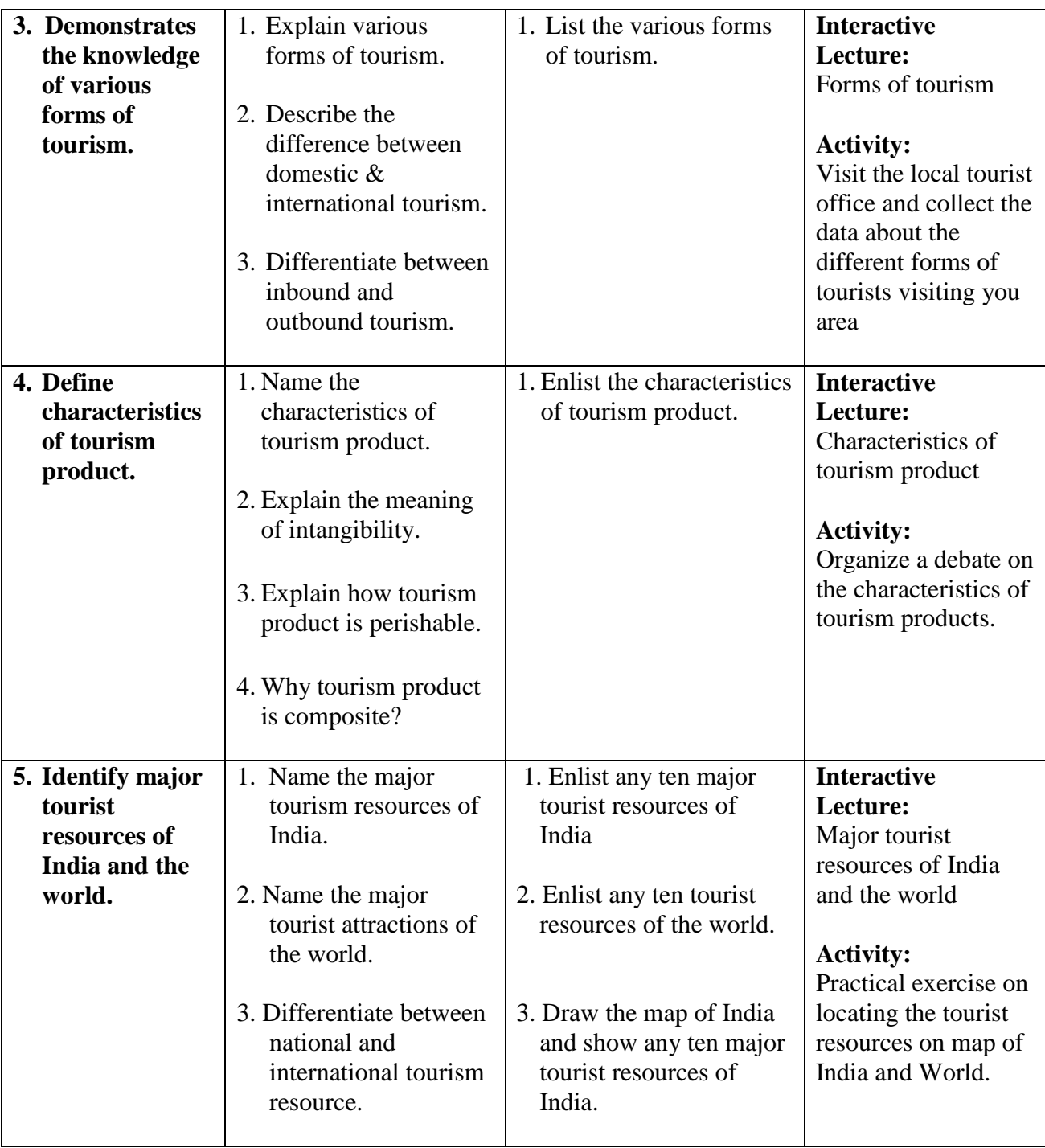

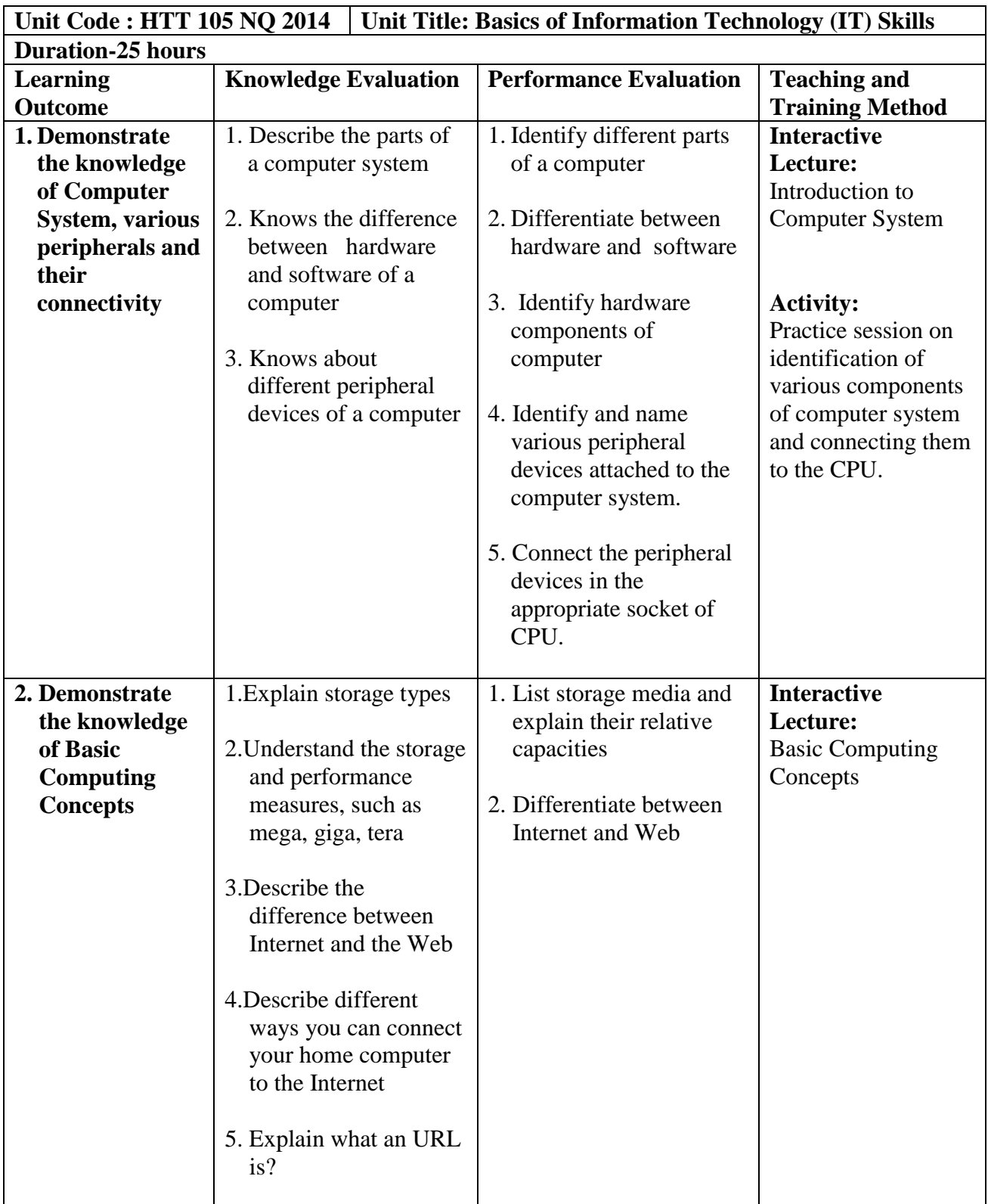

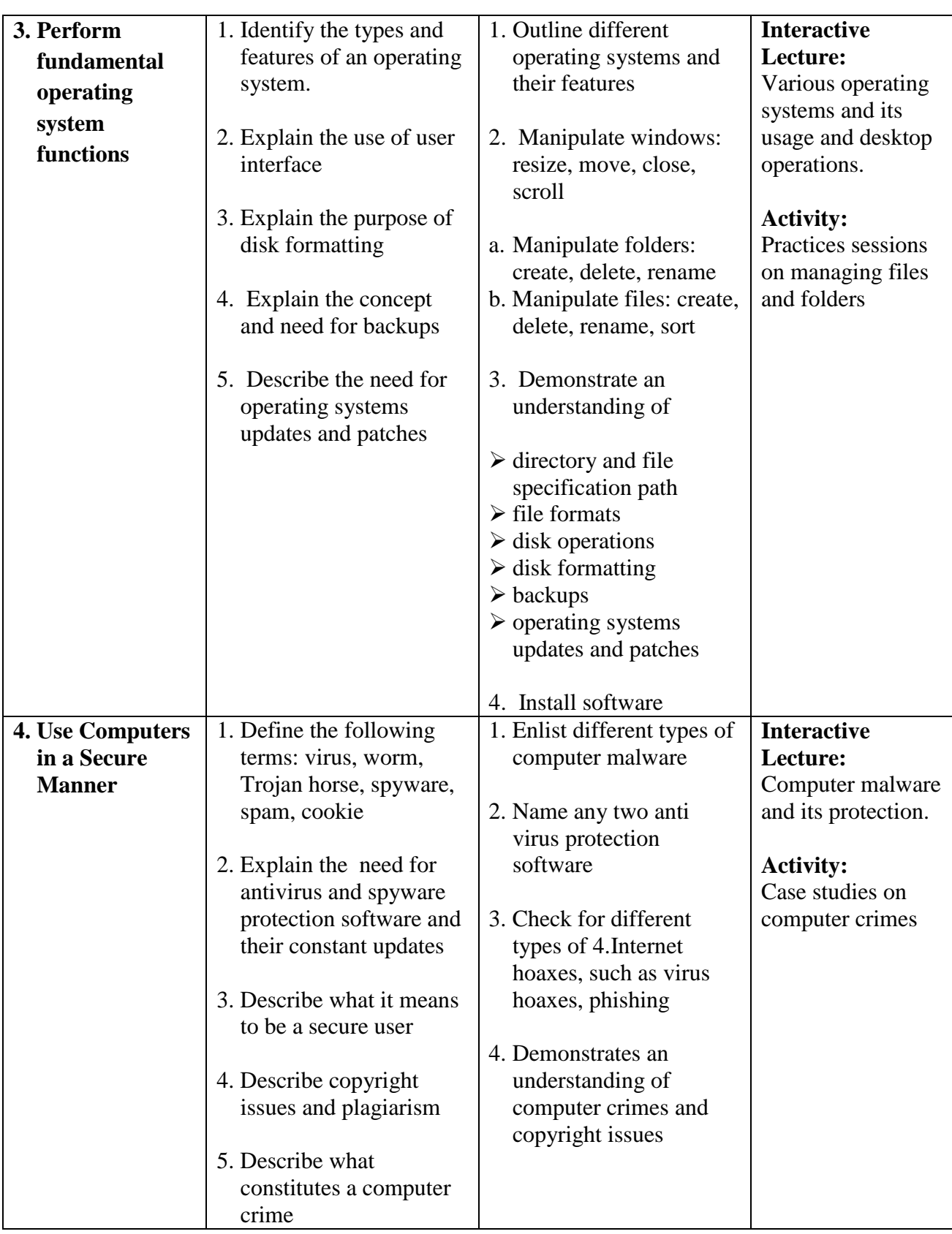

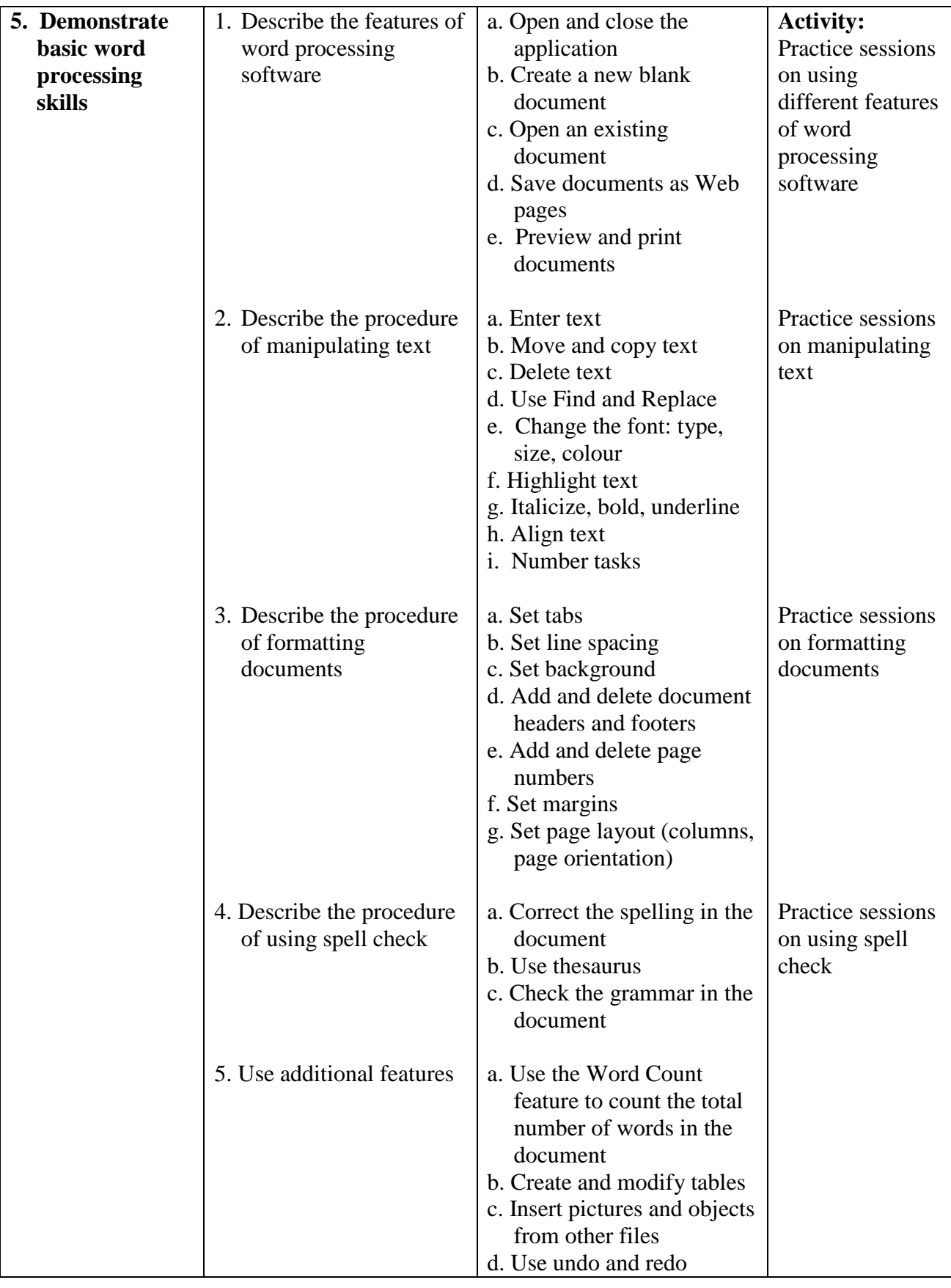

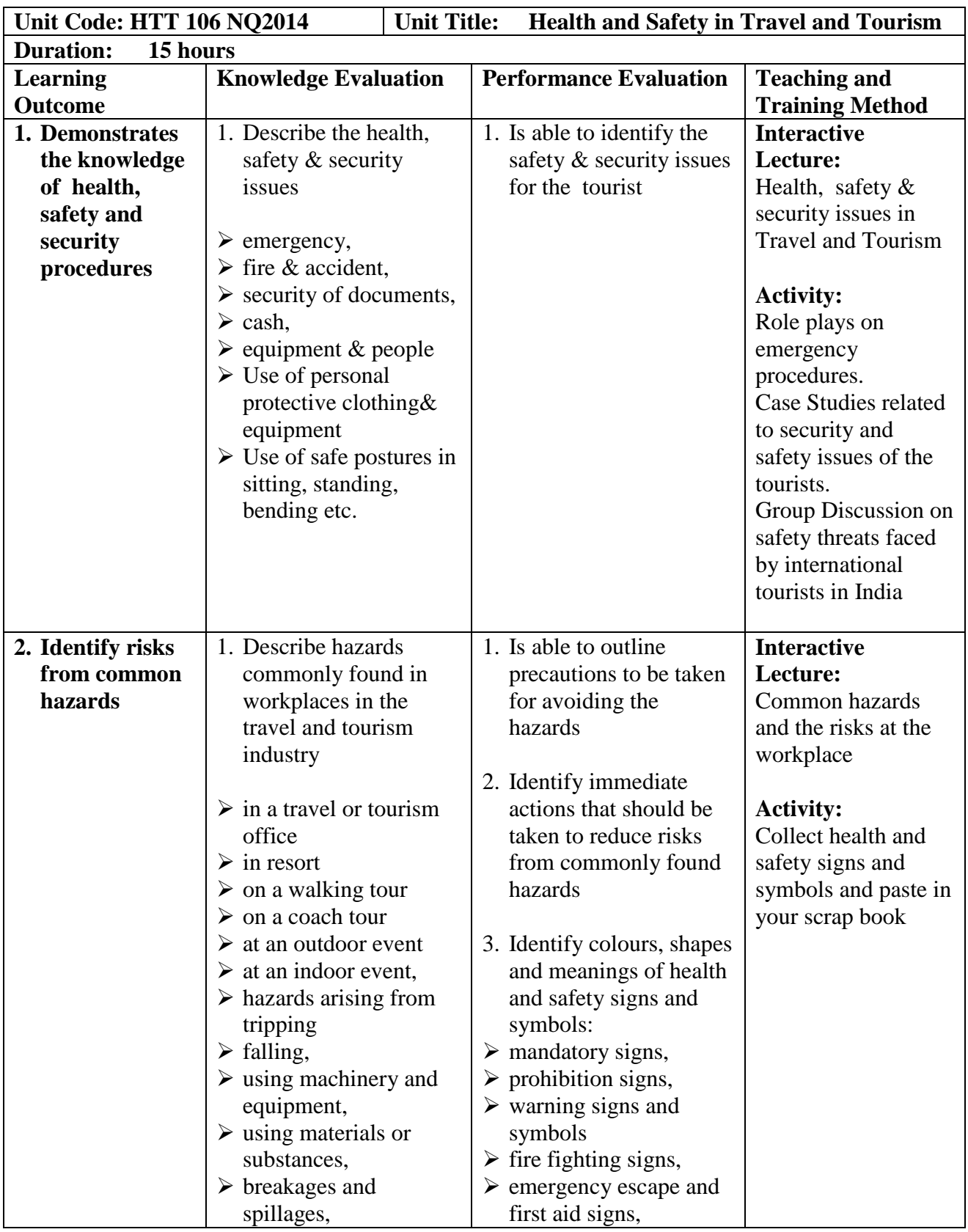

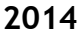

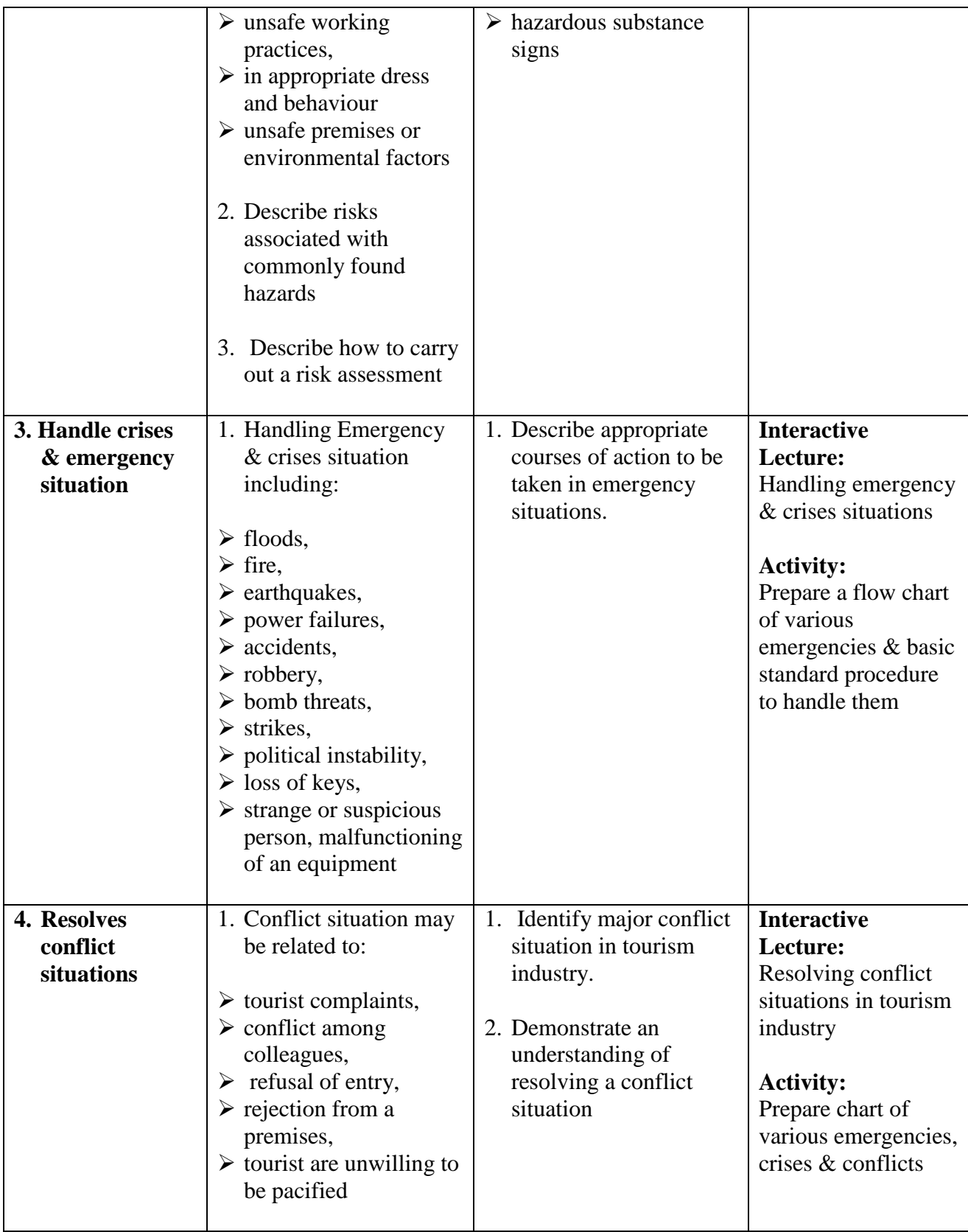

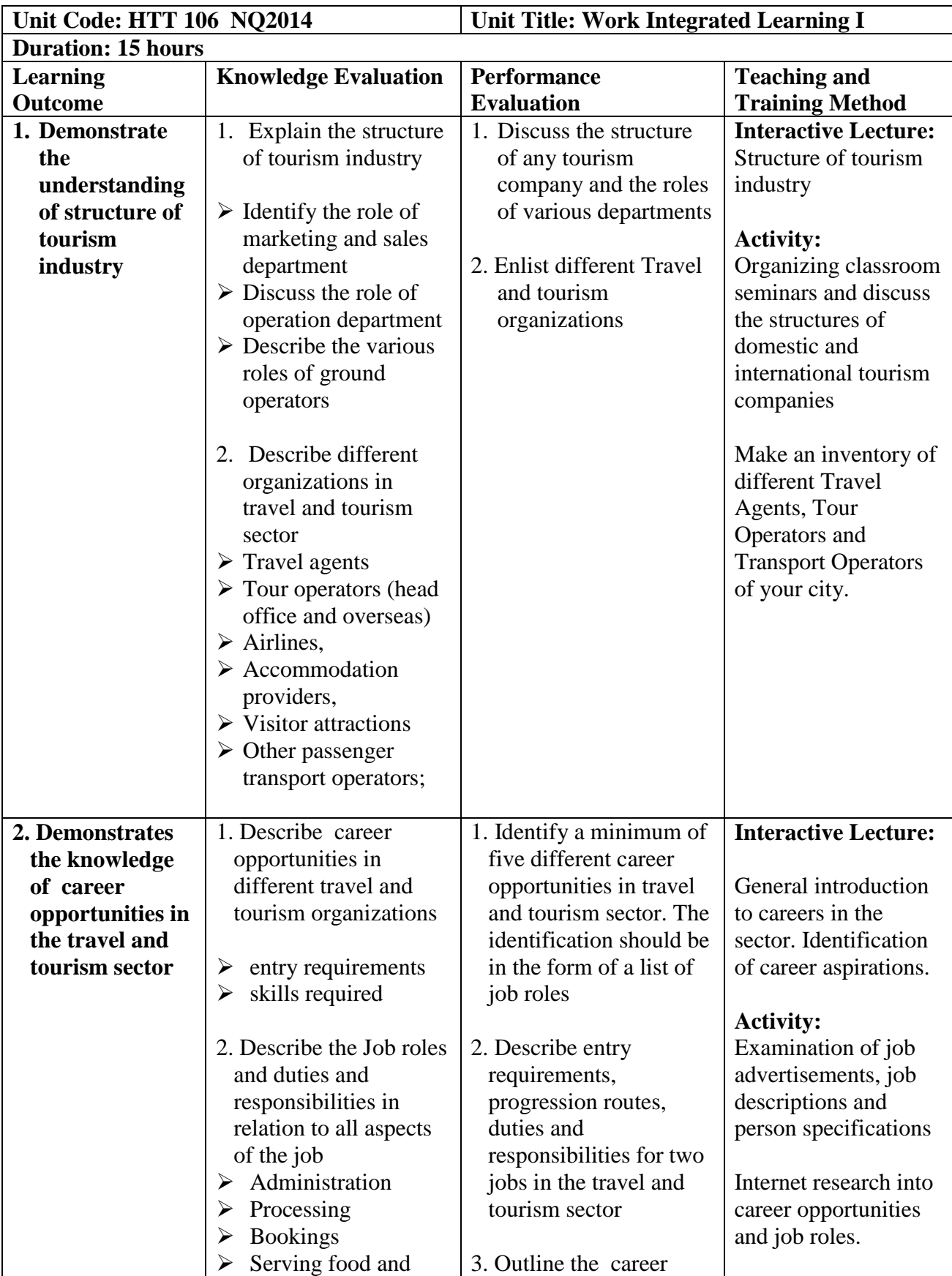

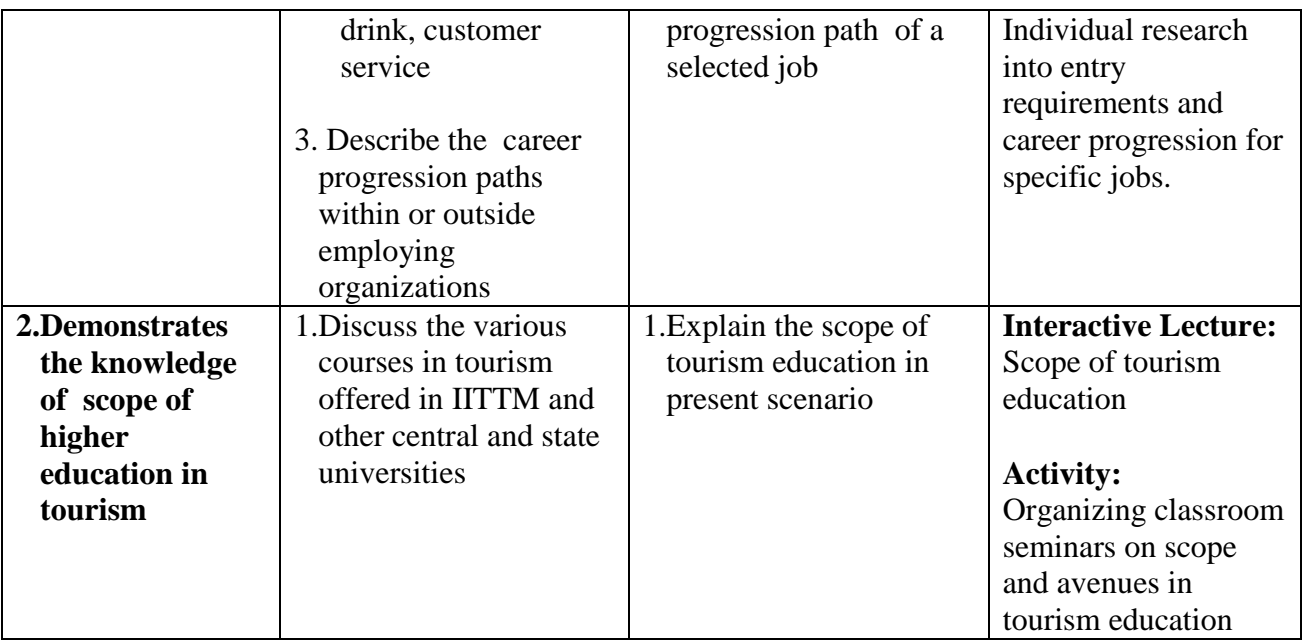

## **List of Tools, Equipment and Materials**

The list given below is suggestive and an exhaustive list should be prepared by the teacher. Only basic tools, equipment and accessories should be procured by the Institution so that the routine tasks can be performed by the students regularly for practice and acquiring adequate practical experience.

#### **Equipment and Materials**

- Maps of India and the World
- Electronic sources
- Brochures
- Directories
- Timetables
- Guidebooks
- Language Laboratory
- Reference books

#### **Teaching/Training Aids**

- Computer Systems
- LCD Projector
- Projection Screen
- White/Black Boards
- Flip Chart Holder

## **Competency Based Curriculum**

# **National Skills Qualification Framework Sector: Tourism & Travel**

## **Level 2 (Class X) Core Curriculum II**

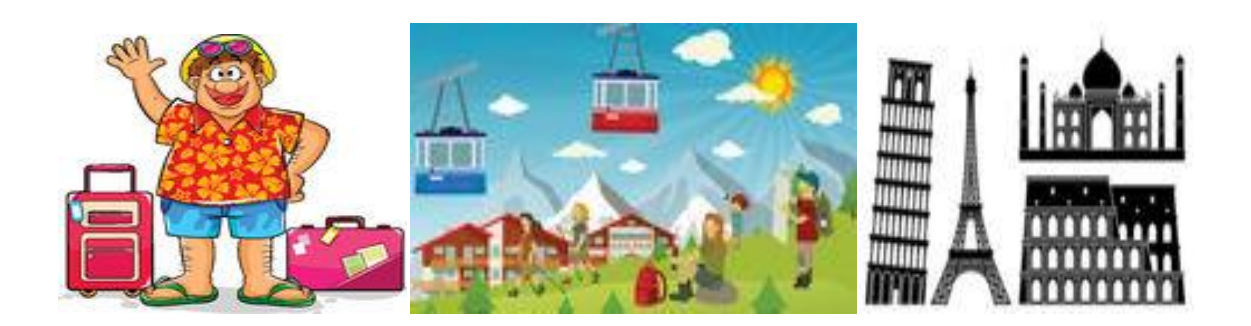

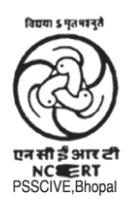

PSS Central Institute of Vocational Education, Bhopal (a constituent unit of NCERT, an autonomous organization under Ministry of Human Resource Development, Government of India)

## **Objectives of the Course**

Upon the completion of the course, you will be able to:

- Demonstrate good communication  $\&$  interpersonal skills for effective communication at work place
- Demonstrate the knowledge of tourism systems, tourism and basic hospitality terminology
- Demonstrate the knowledge of the various tourism resources of India
- Application of information technology skills in tourism business
- Demonstrate the knowledge of functional areas of travel agency and tour operation
- Demonstrate the knowledge of various travel documentation required for international travel
- Know various national & international tourism organizations & tourism business organizations
- Demonstrate the understanding of positive  $\&$  negative impacts of tourism
- Integrate learning with the world of work

## **Competency Based Curriculum**

## **Sector: Tourism & Travel**

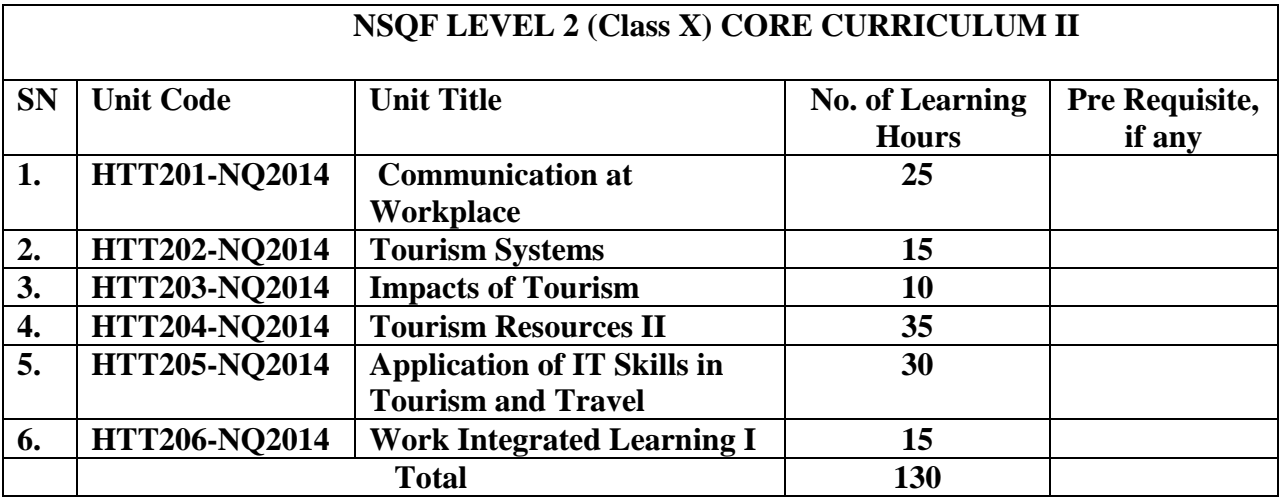

Successful completion of **130 hours** of theory sessions and **70 hrs** of practical activities and on-the-job learning is to be done for full qualification.

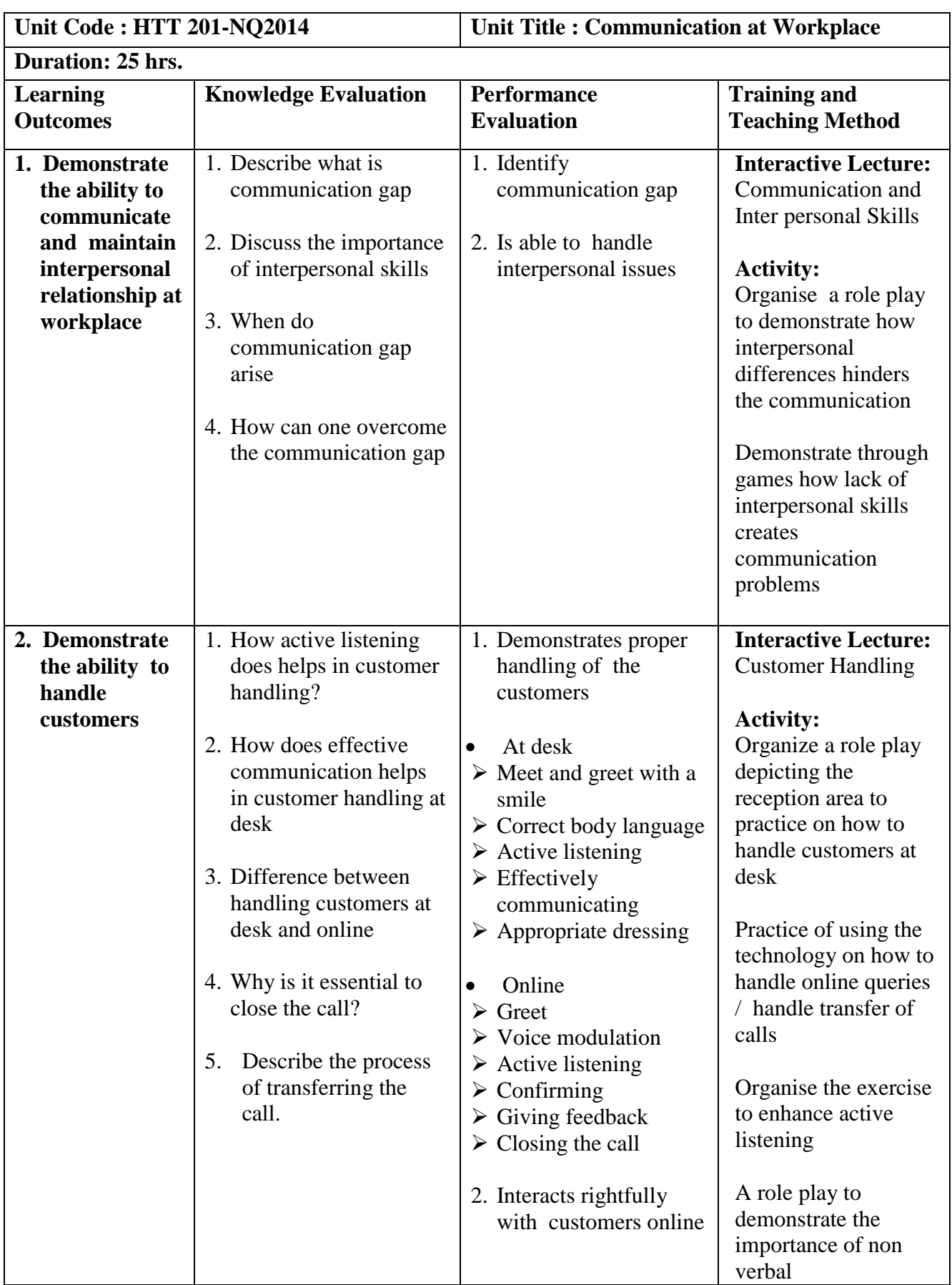

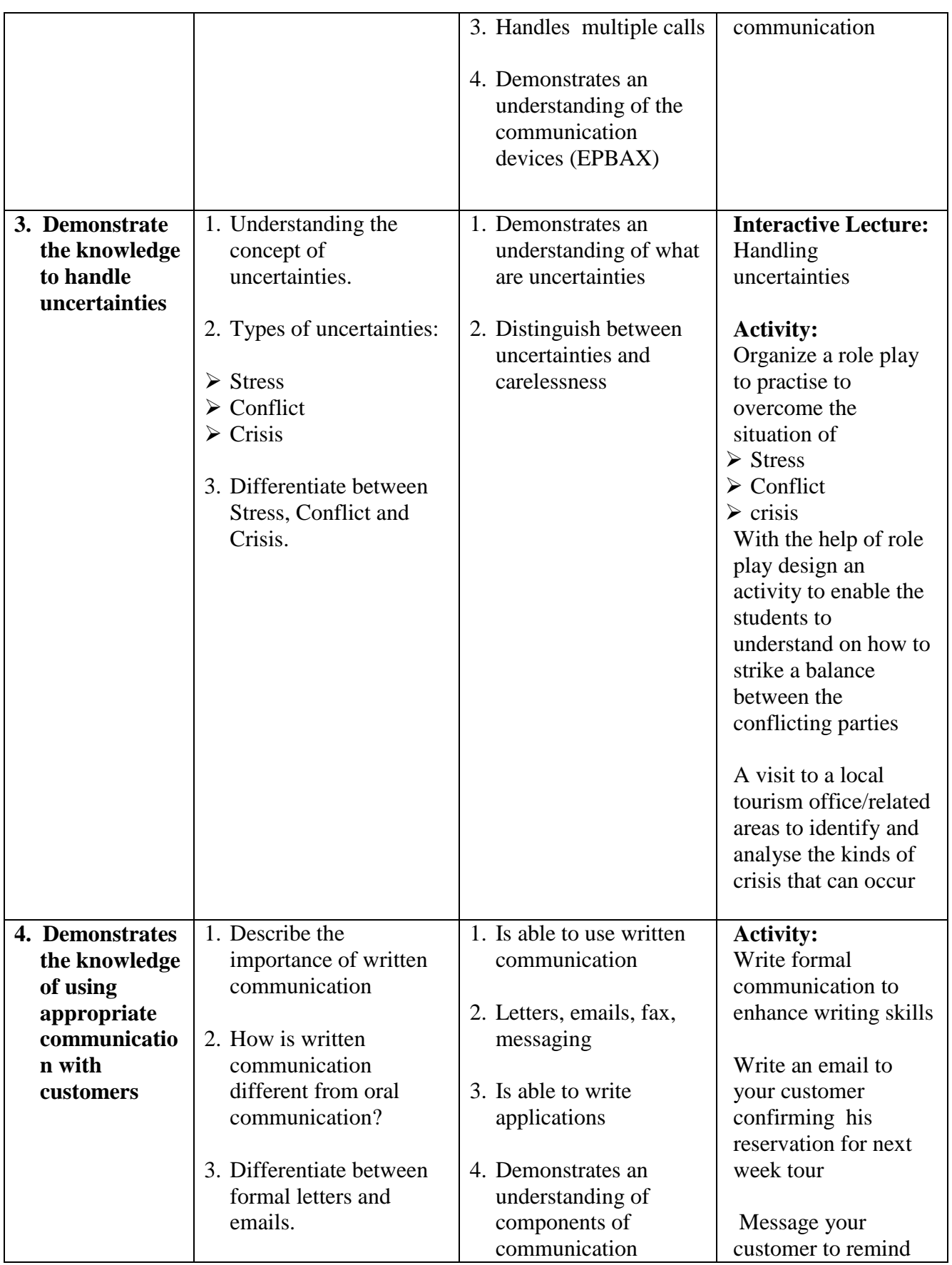

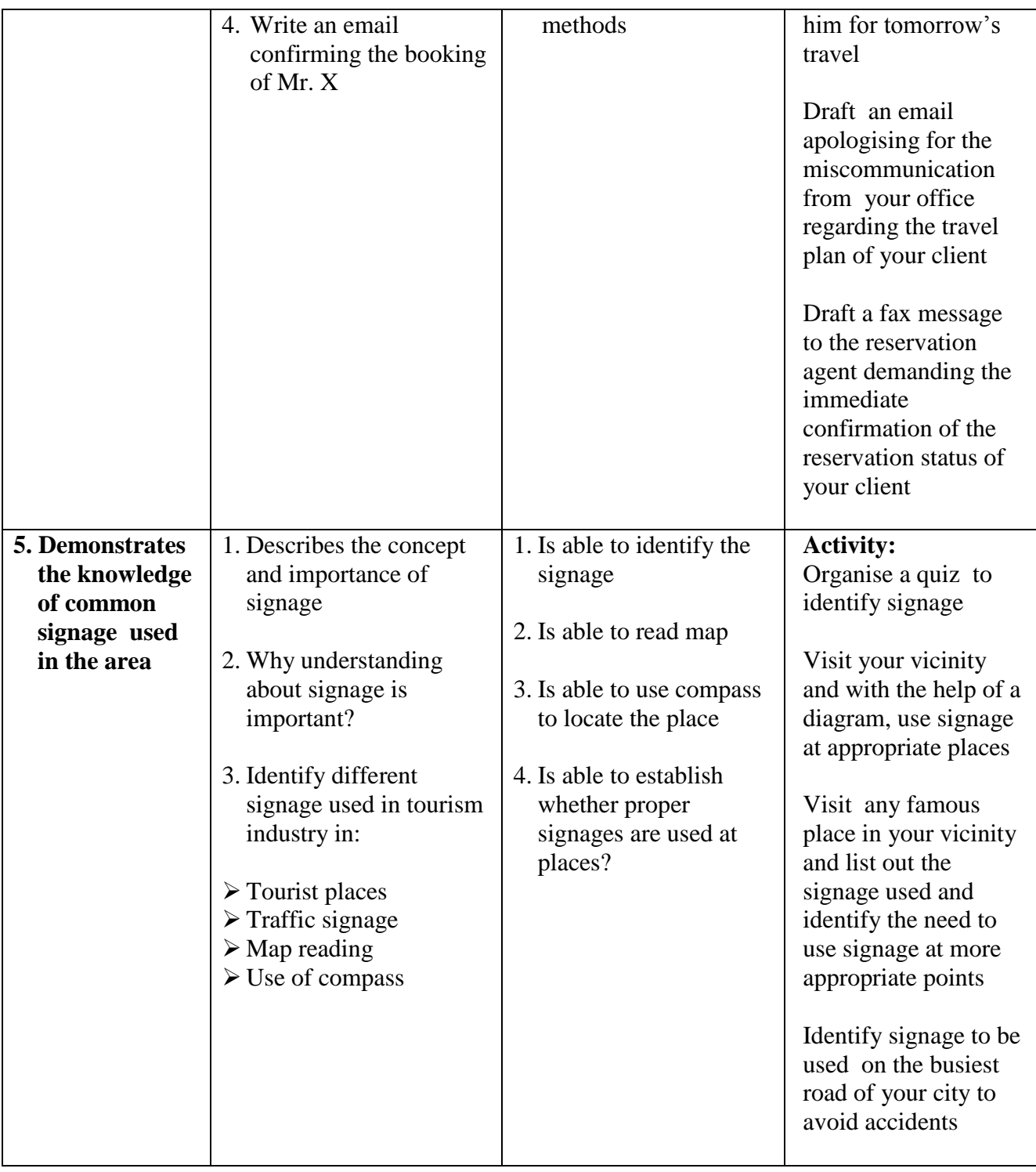

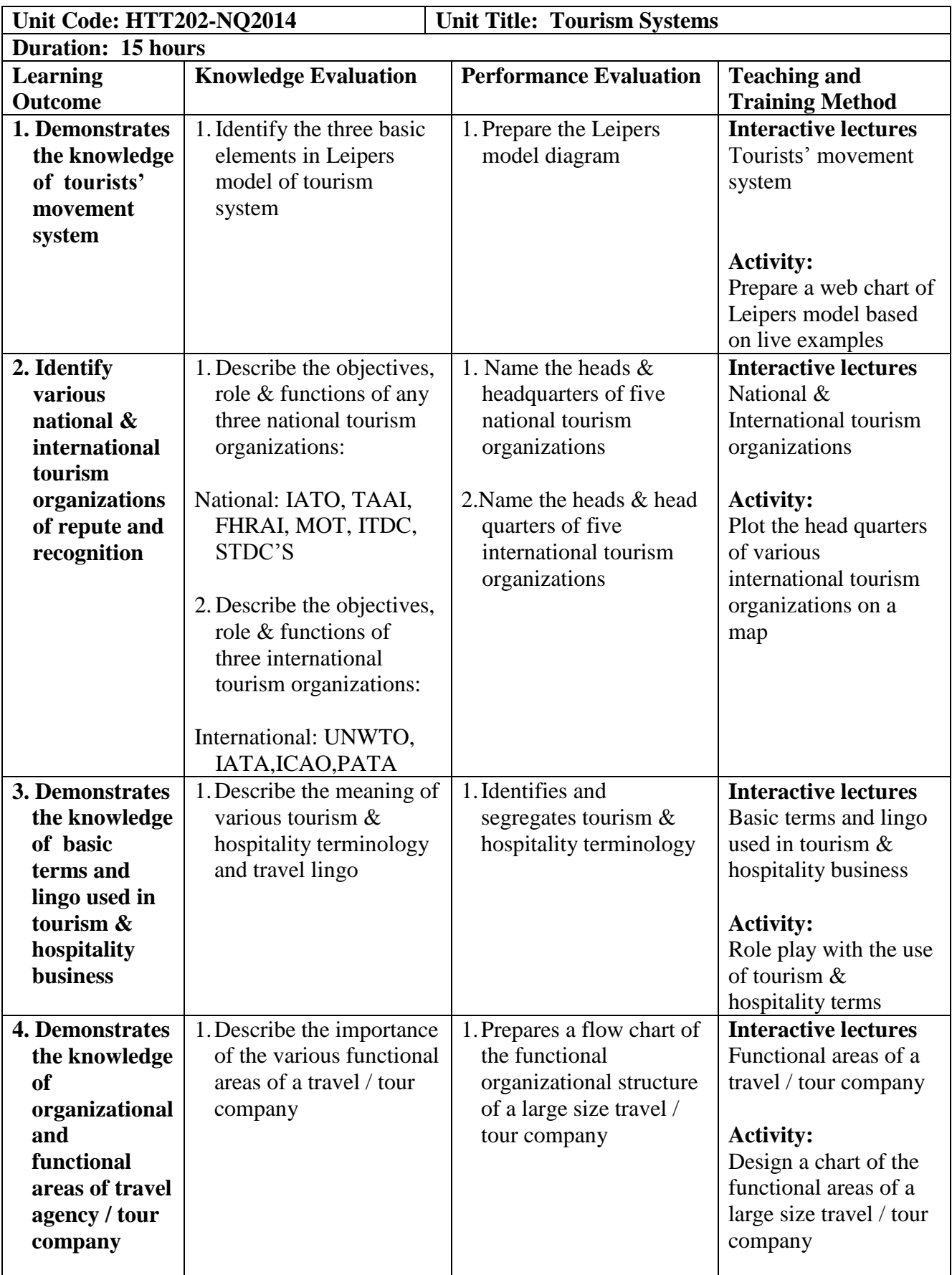

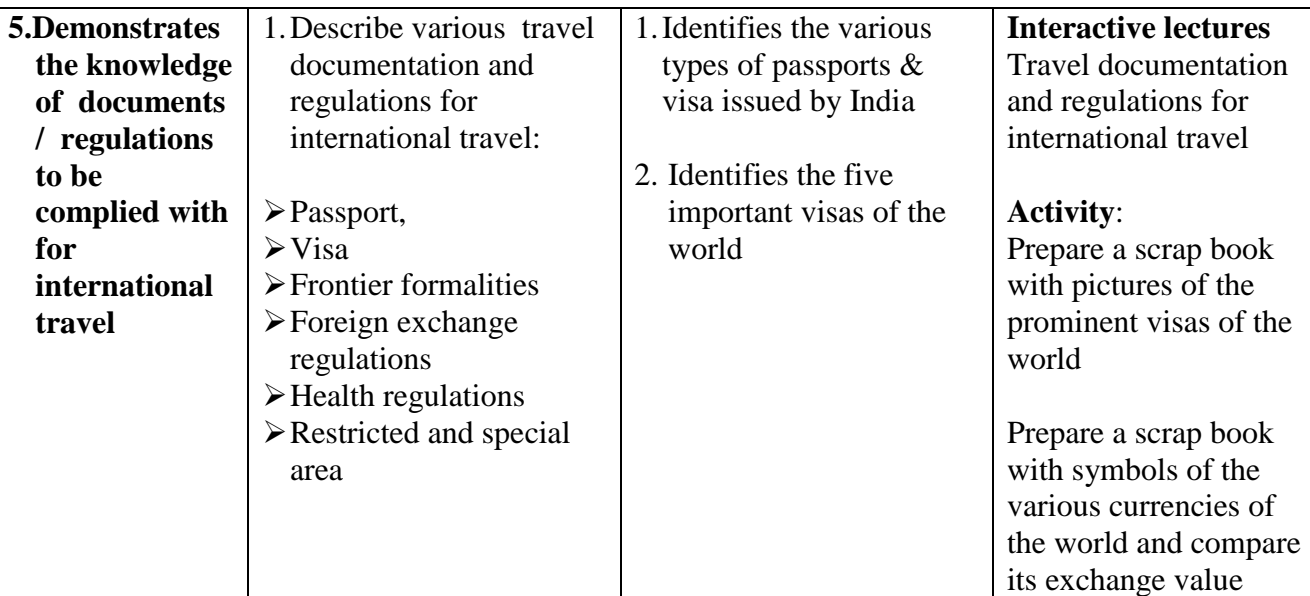

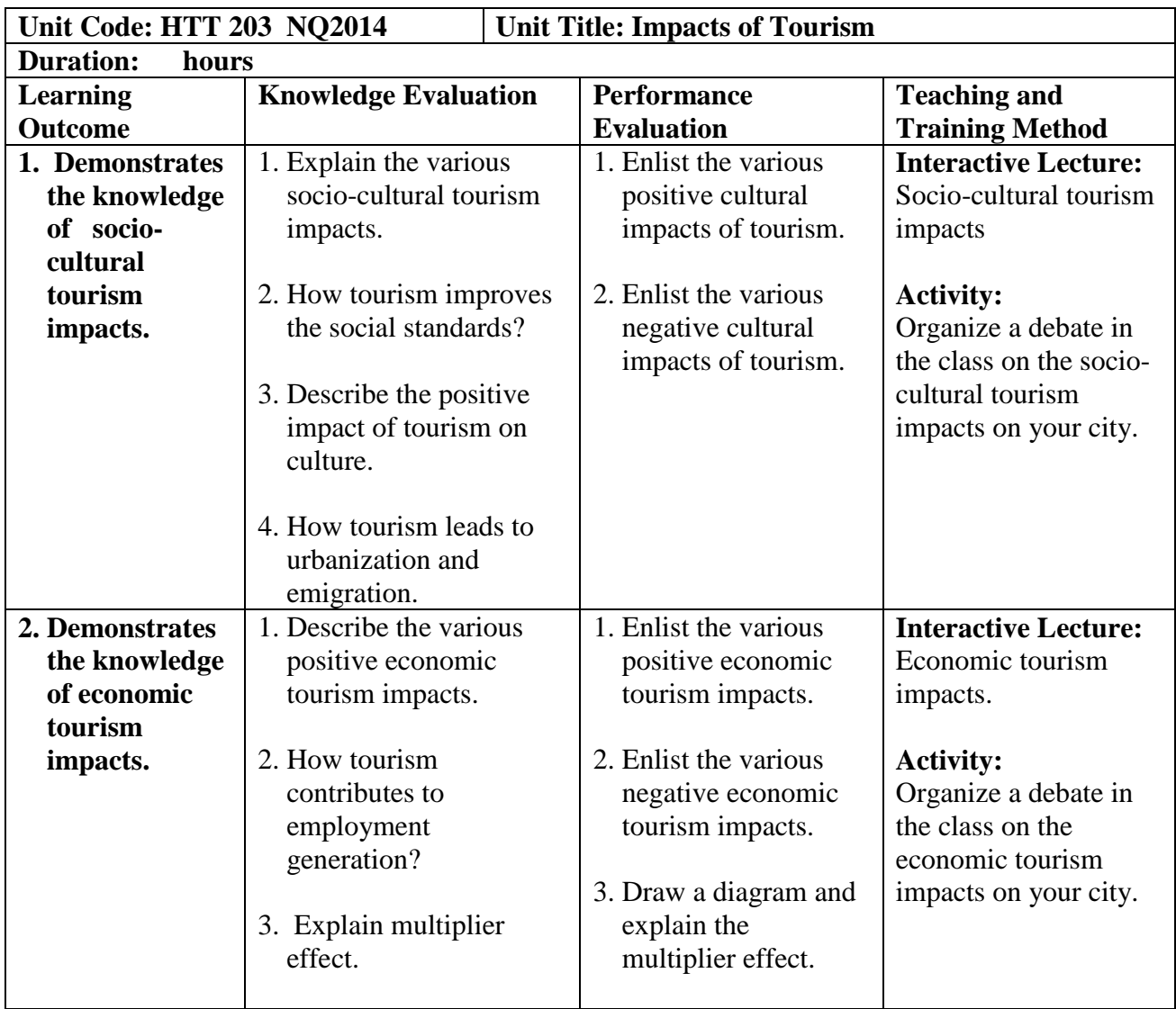

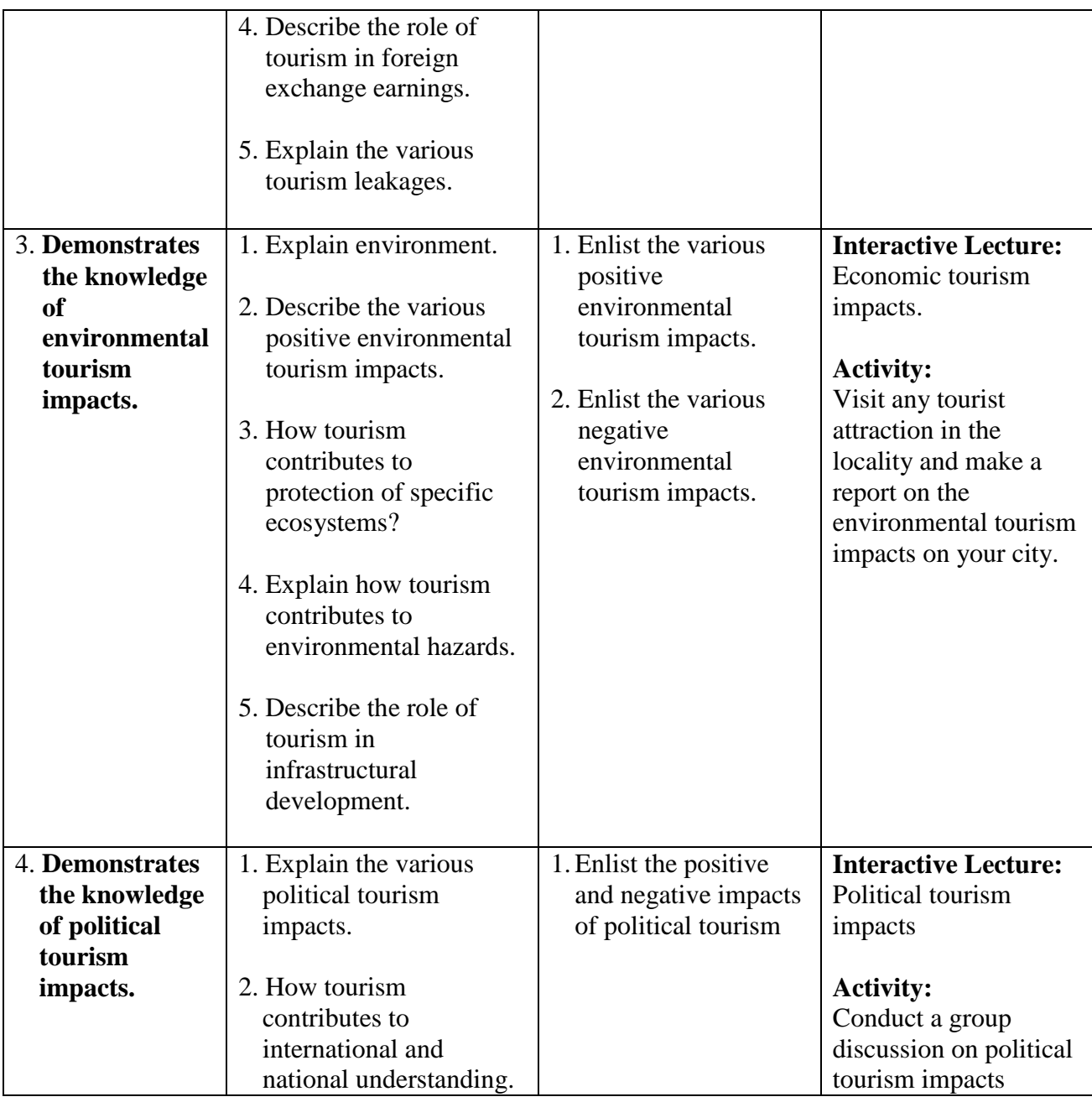

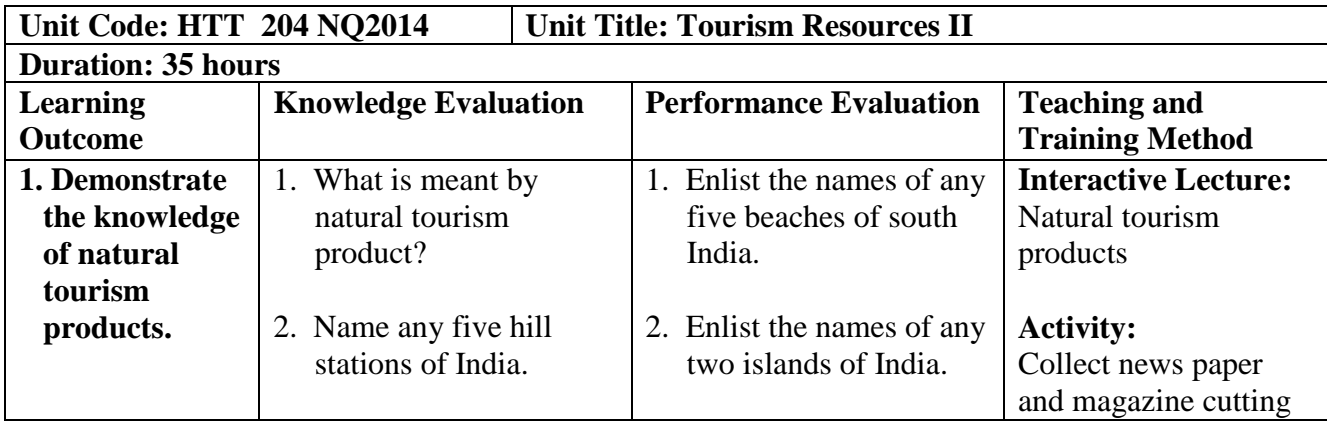

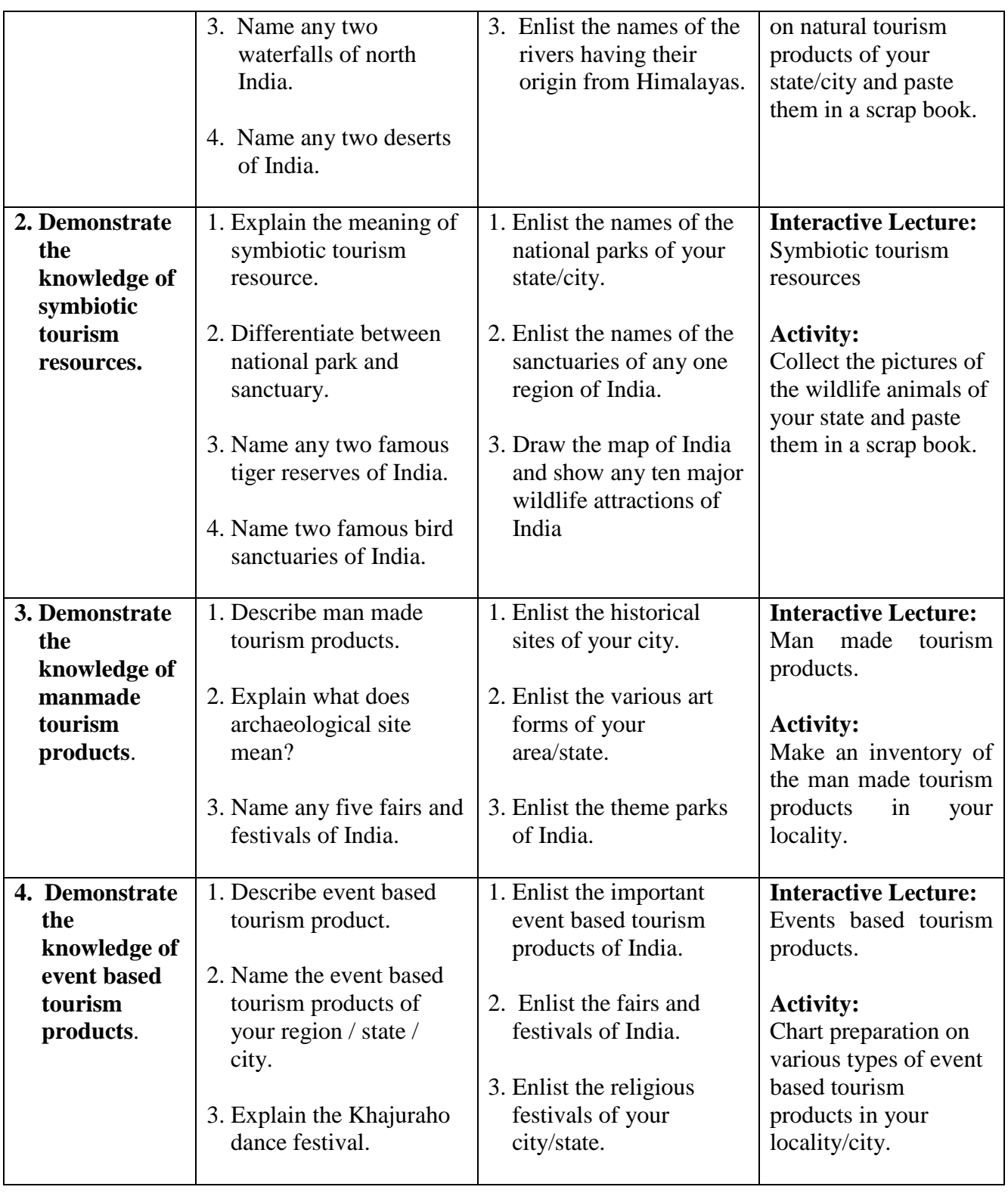

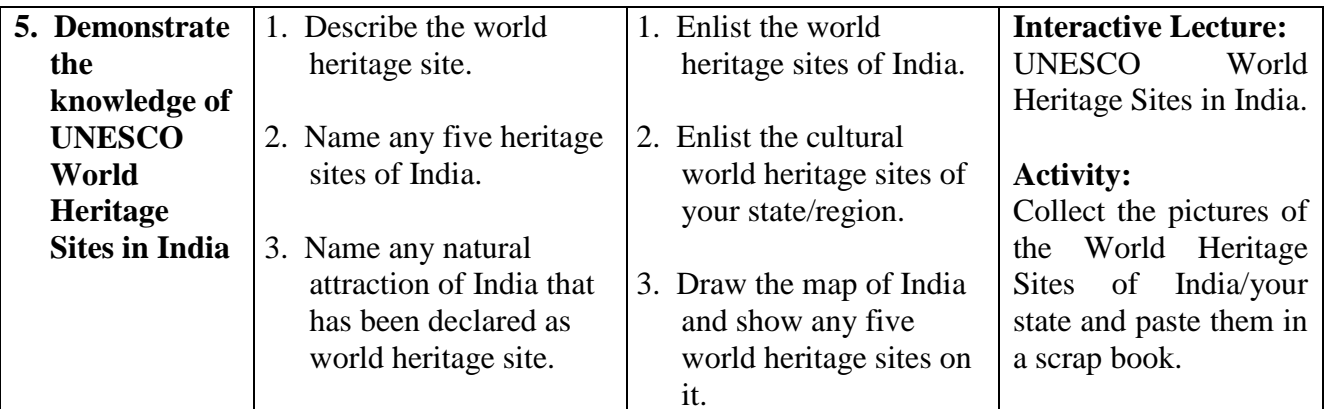

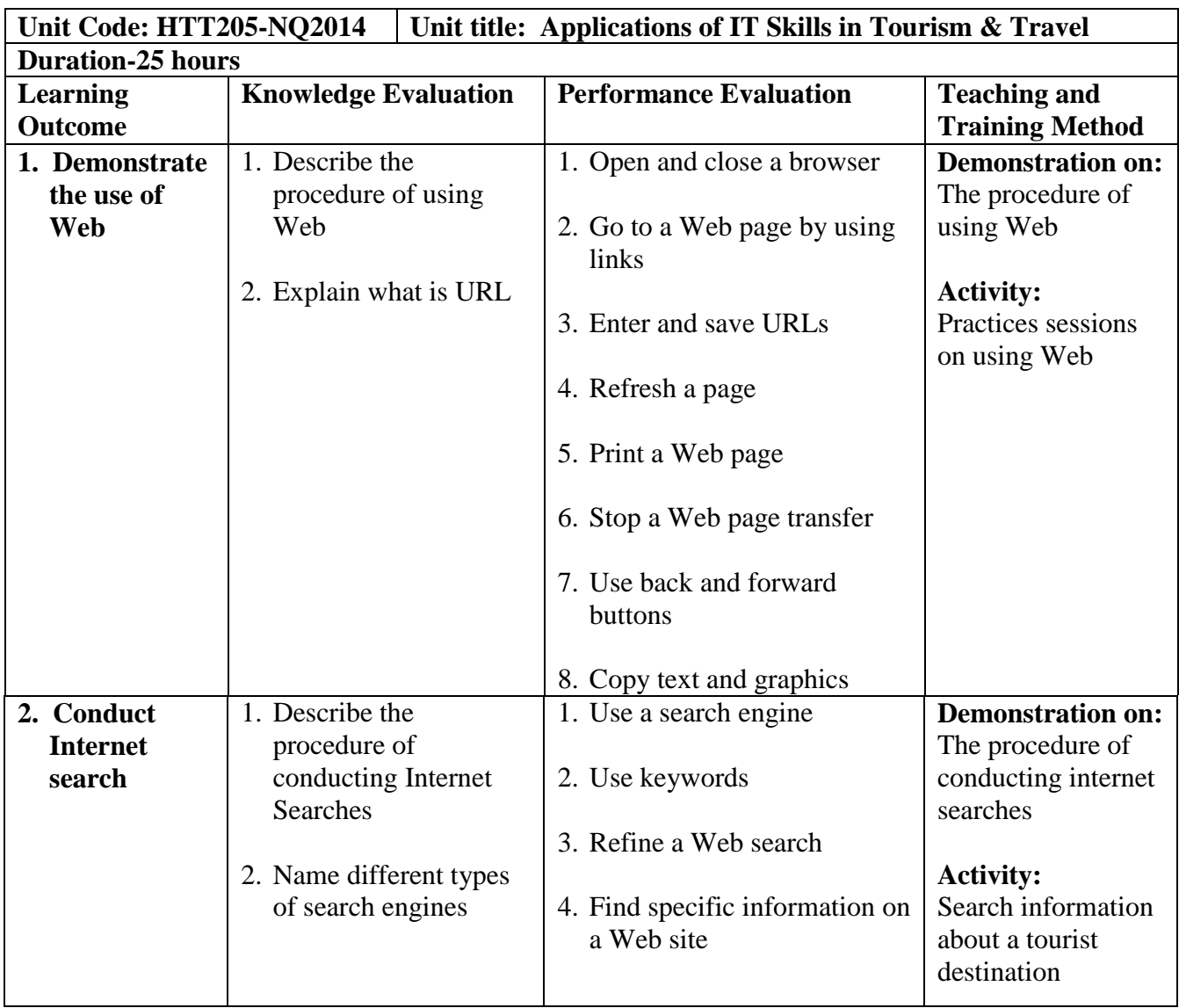

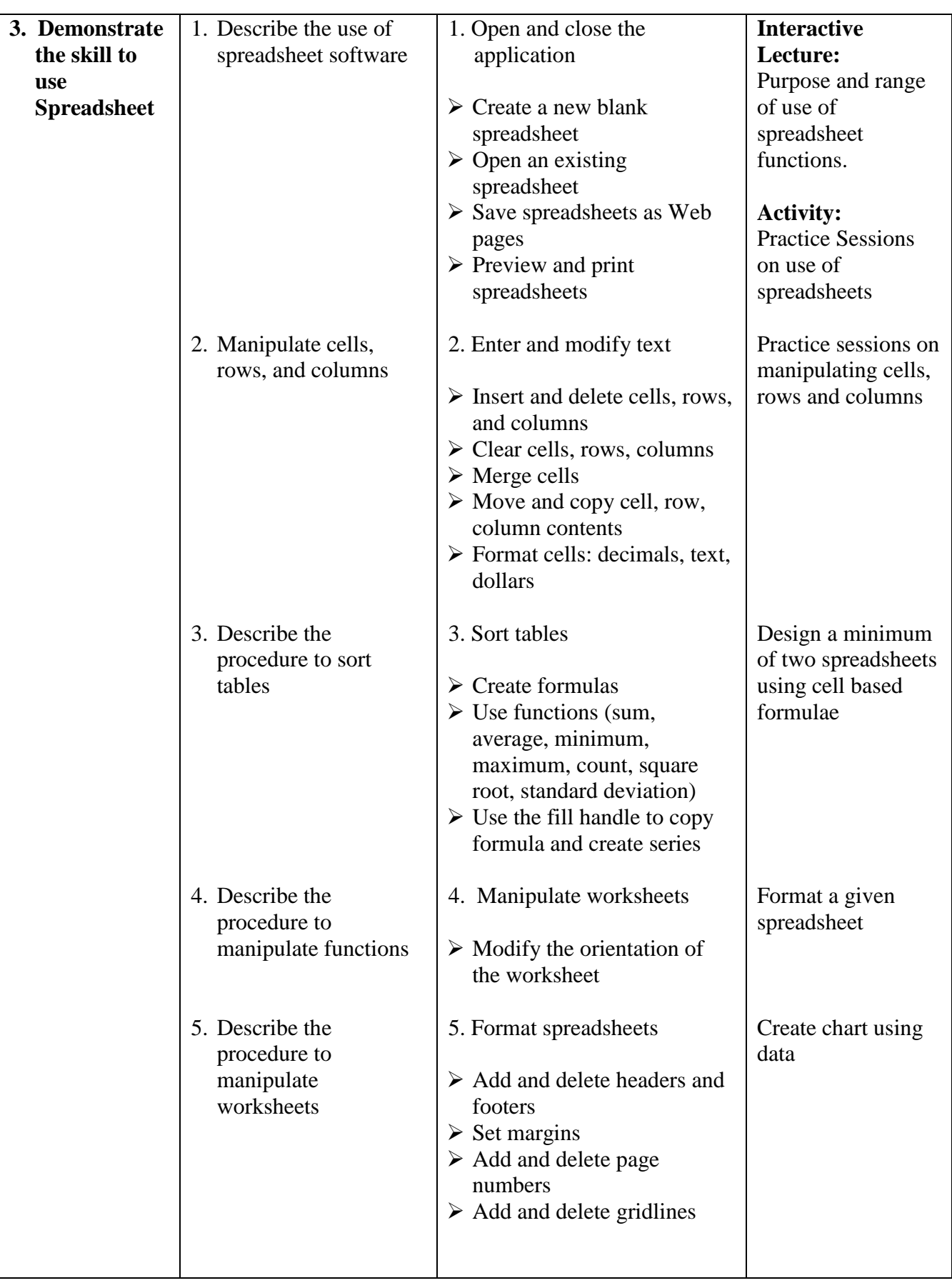

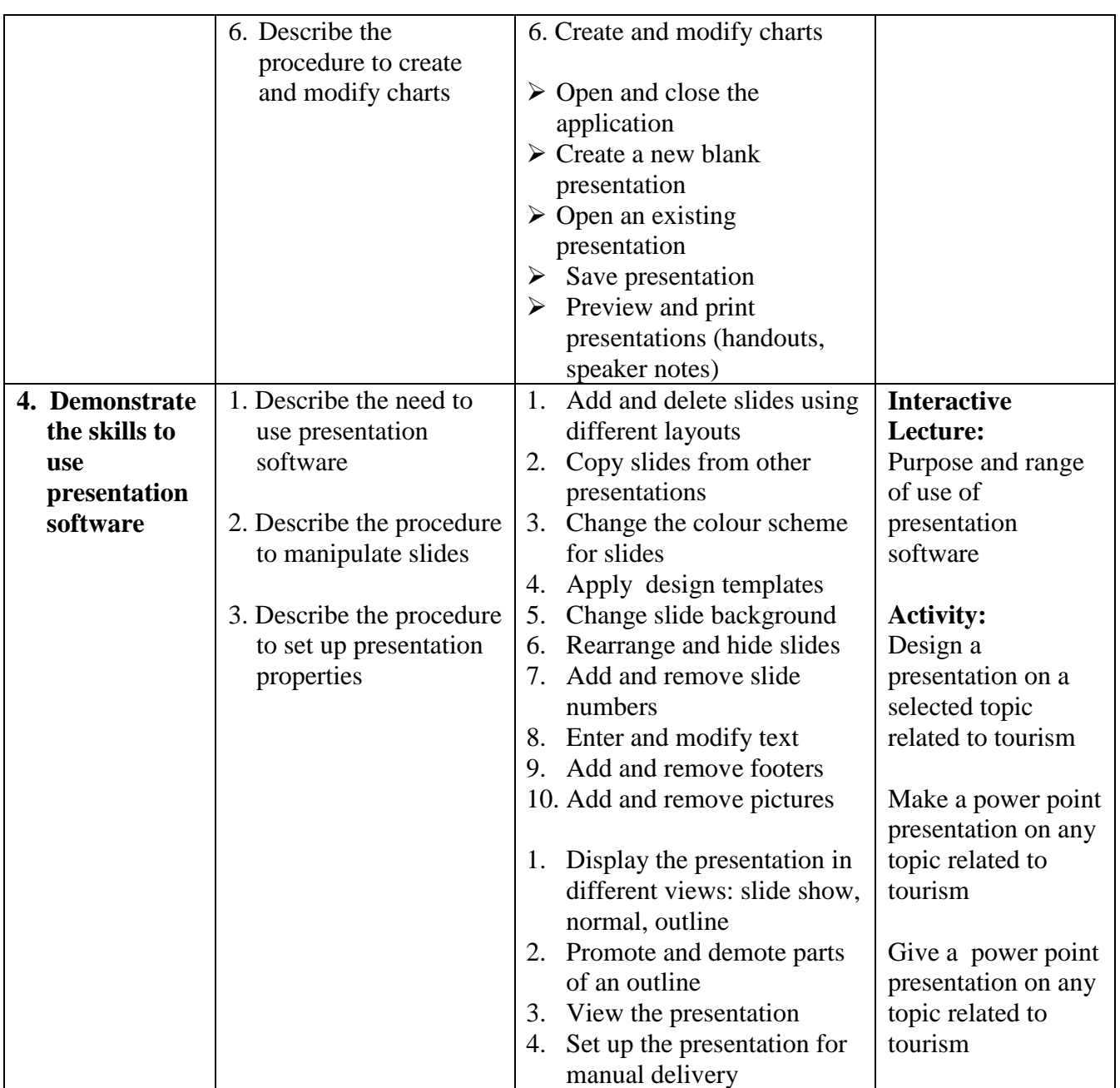

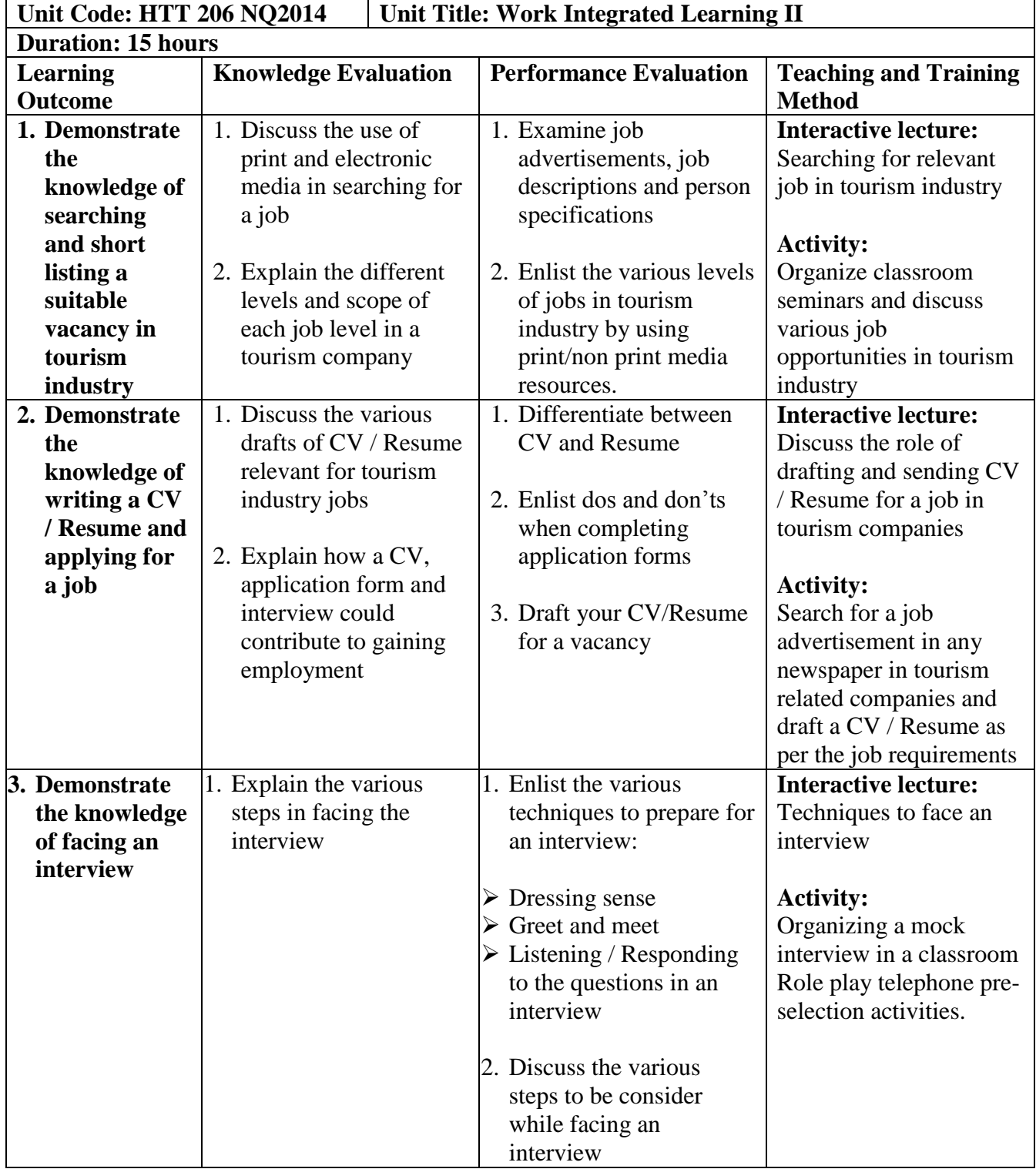